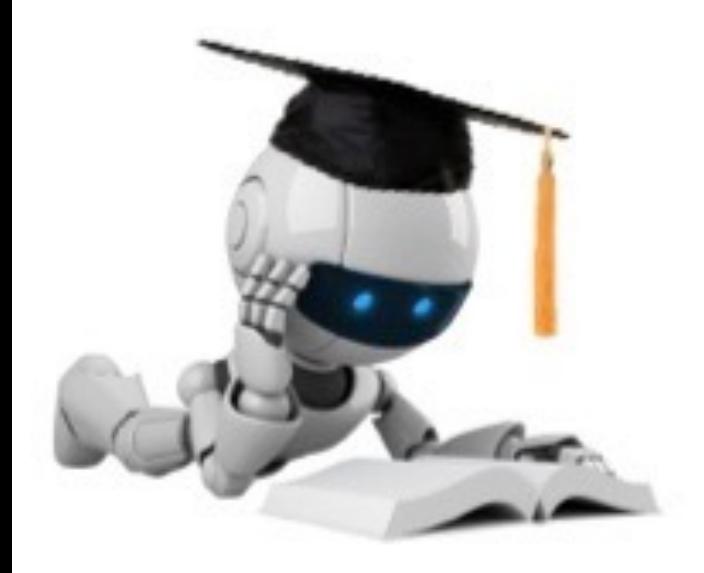

## Lecture 15: Convolutional Neural Networks

Mar 13, 2023 CIS 4190/5190 Spring 2023

## Course Progress

Till now: foundational algorithms applicable to large classes of machine learning problems.

Going forward: applications to specific types of data and specific types of problems.

- New Types of Data: Grids (e.g. Images), Sequences (e.g. Language)
- New Types of Problems: Making Sequences of Decisions (e.g. Robotics), Recommendation Systems
- Ethics

## Other Types of Data

- Until now, the  $i^{\text{th}}$  sample in our dataset was either naturally a **vector**  $x_i$  or we converted it into one.
- What if our data samples were more naturally expressed in a different structure?
	- $\boldsymbol{x}_i$  is a "grid": e.g. images
	- $\boldsymbol{\mathsf{z}}_i$  is a "sequence": e.g. text
	- $\mathbf{x}_i$  is a "graph": e.g. protein structure

## Neural Networks Specialized to Grid

• We will study a class of neural networks called co to properties often present in *grid* data, particularly

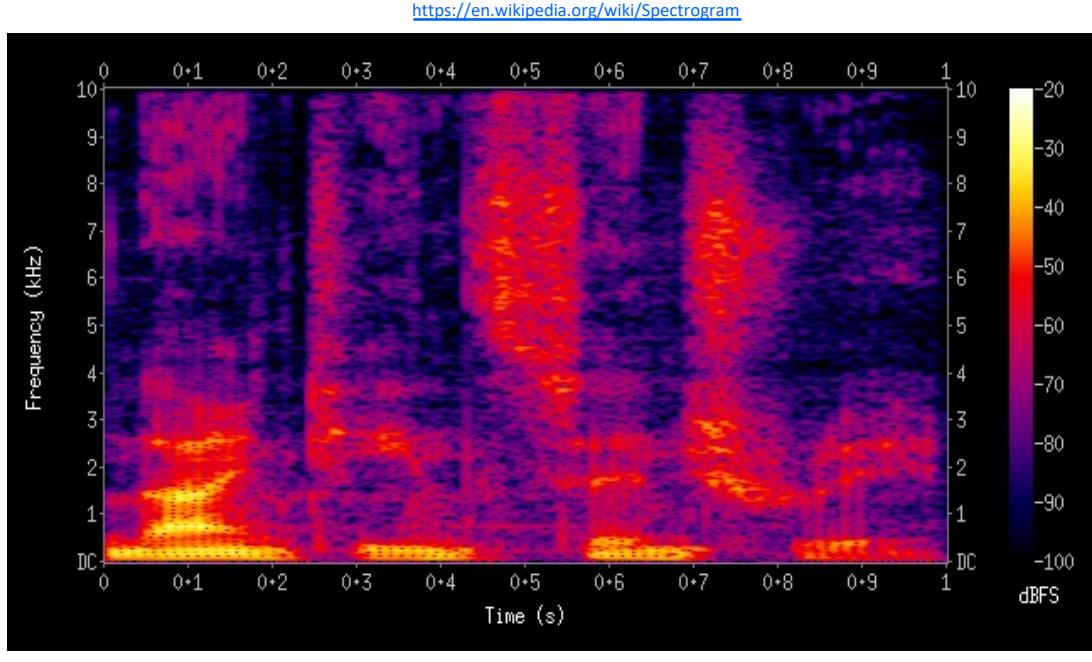

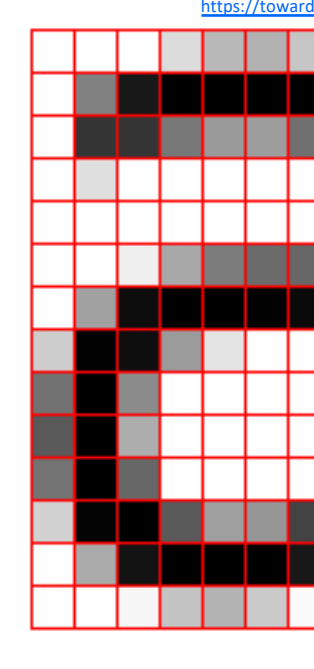

Spectrogram encoding of audio

### Images as 2D Arrays

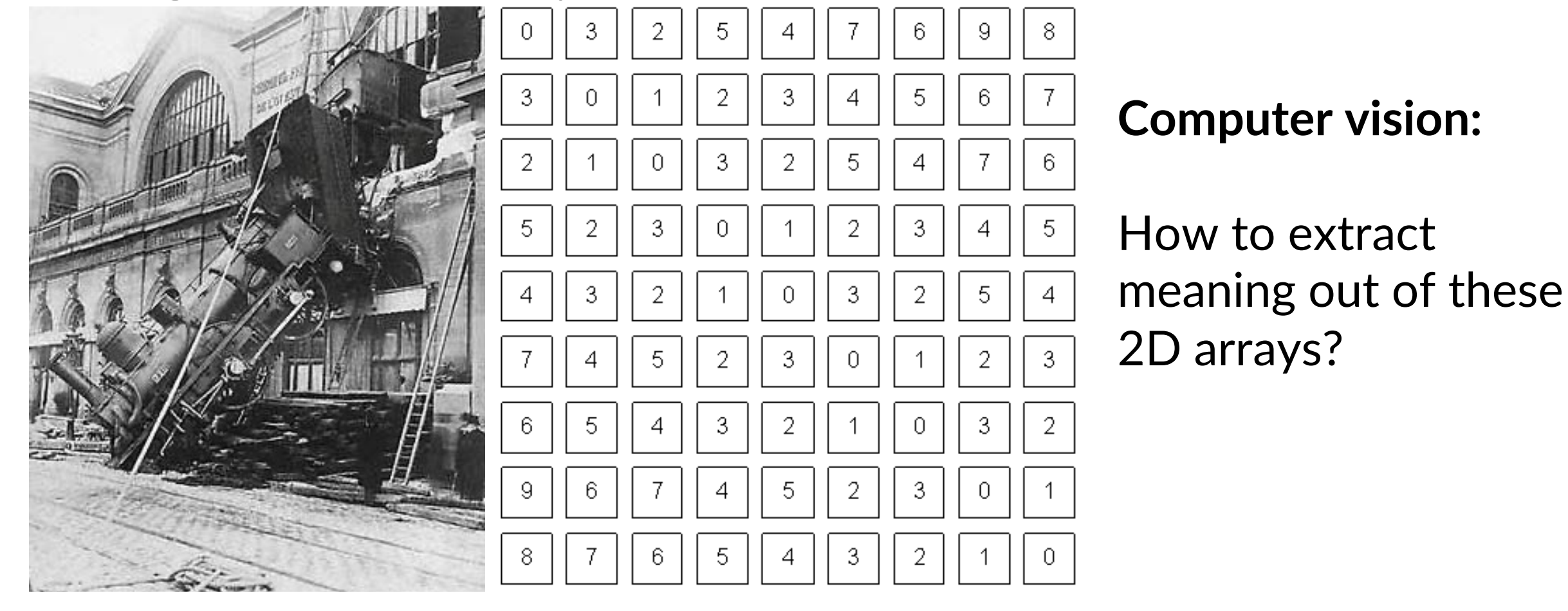

What we see **What a computer sees** 

Note: for color images, a stack of (typically 3) 2D arrays, each called a "channel".

Source: S. Narasimhan, S. Lazebnik

## Color Images Are 3D Arrays with 2 S

 $5x5x3$ 

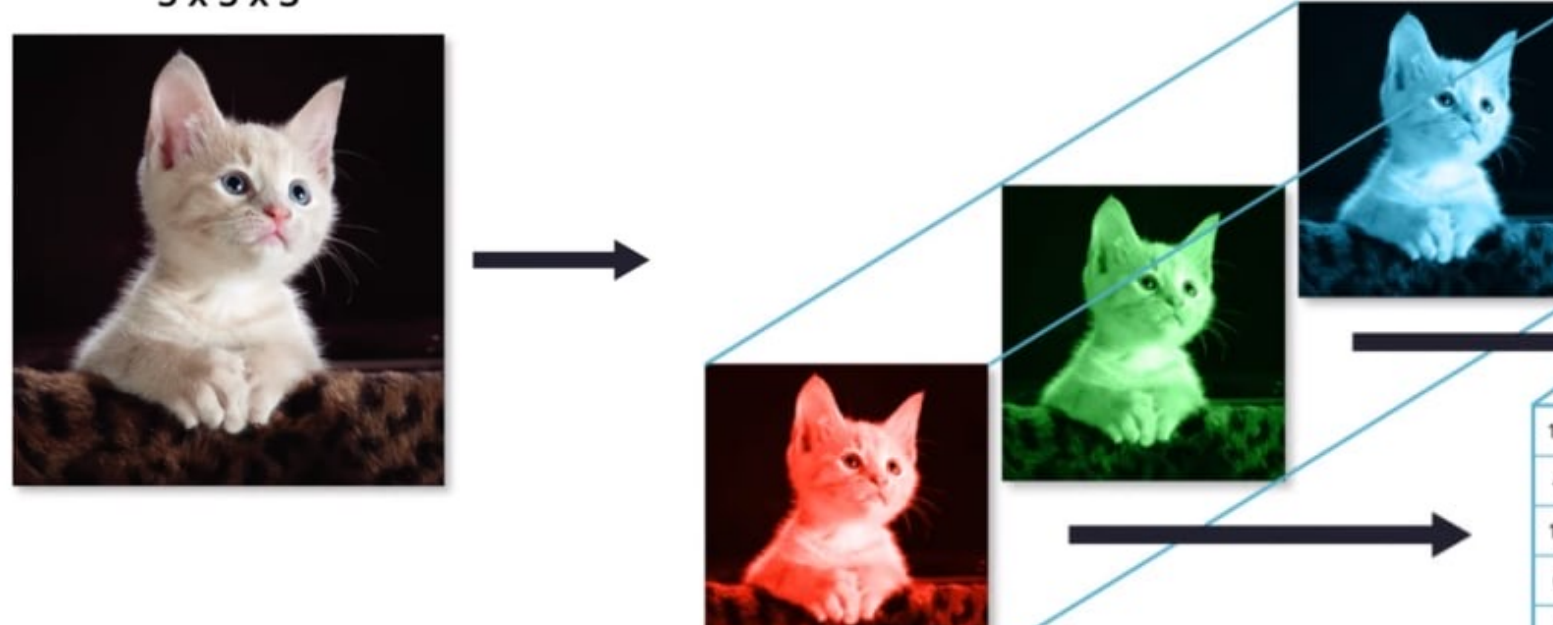

RGB encoding (Red, Green, Blue "channels")

https://dev.to/sandeepbalachandran/machine-learning-going-furthur-with-cnn-part-2-41km We will see: convenient to deal with the *spatial dime* are still only two of those

## What Info can be Extracted from Images?

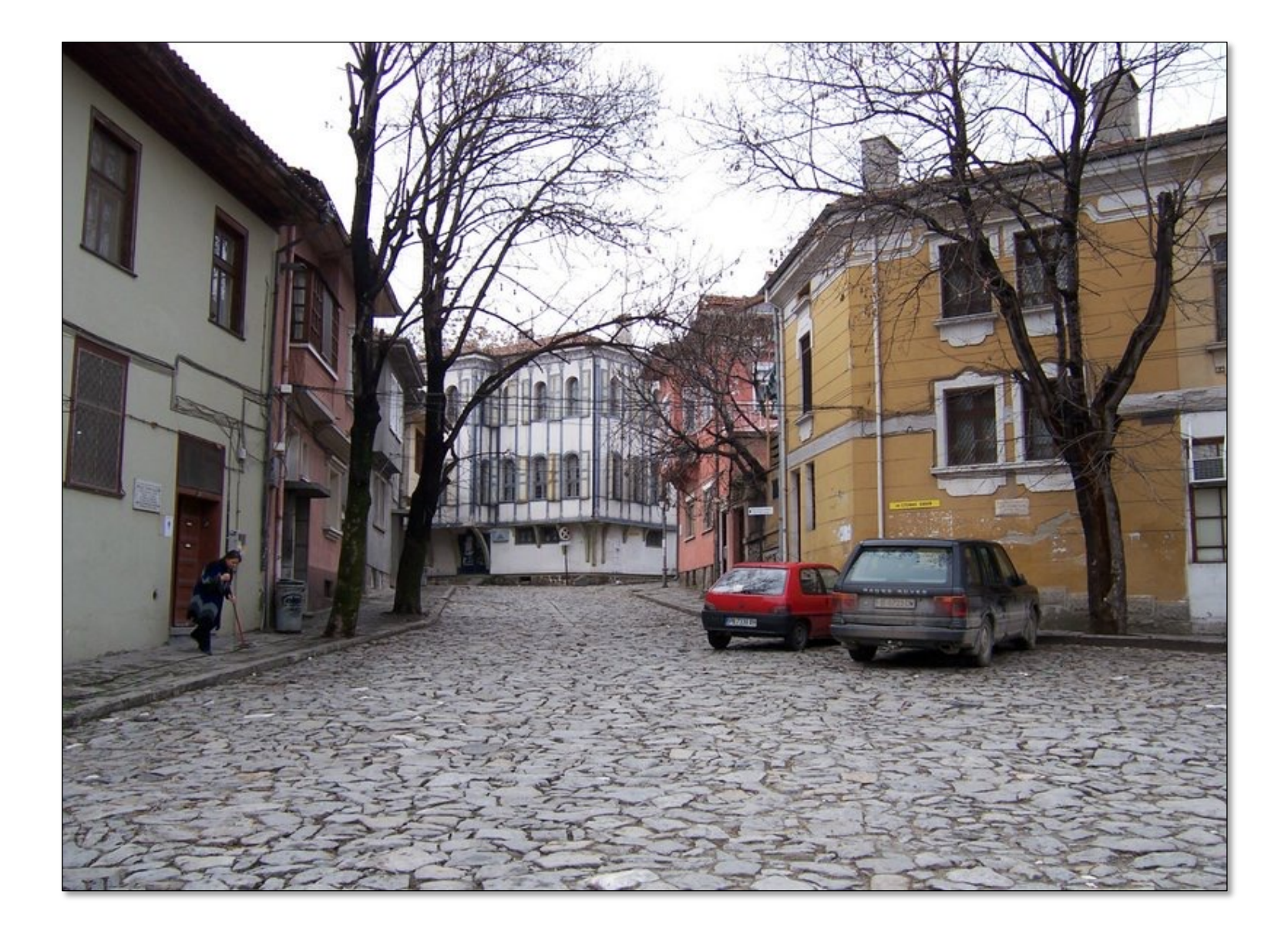

Source: S. Lazebnik

## What Info can be Extracted from Images?

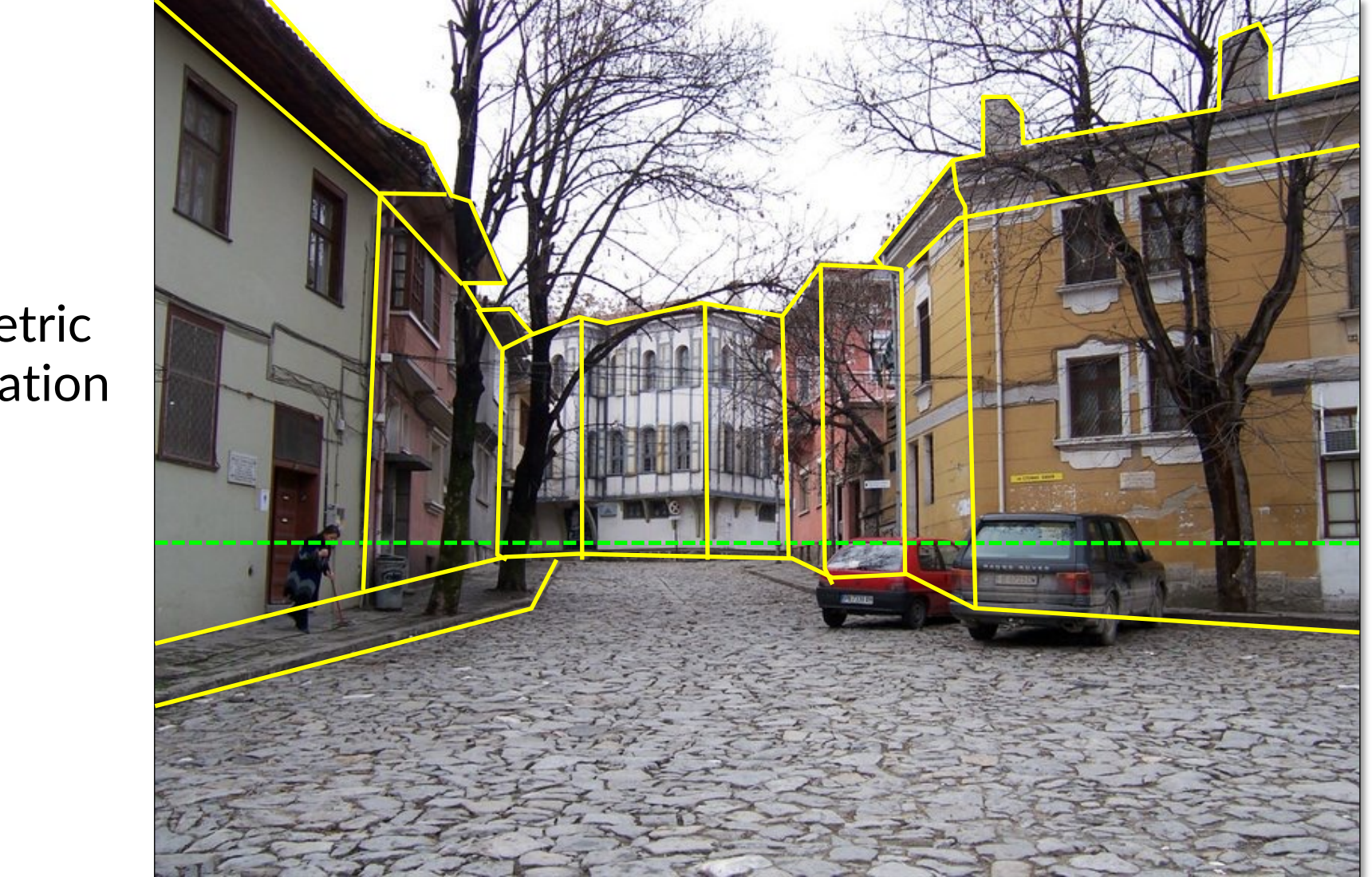

geometric information

Source: S. Lazebnik

## What Info can be Extracted from Images?

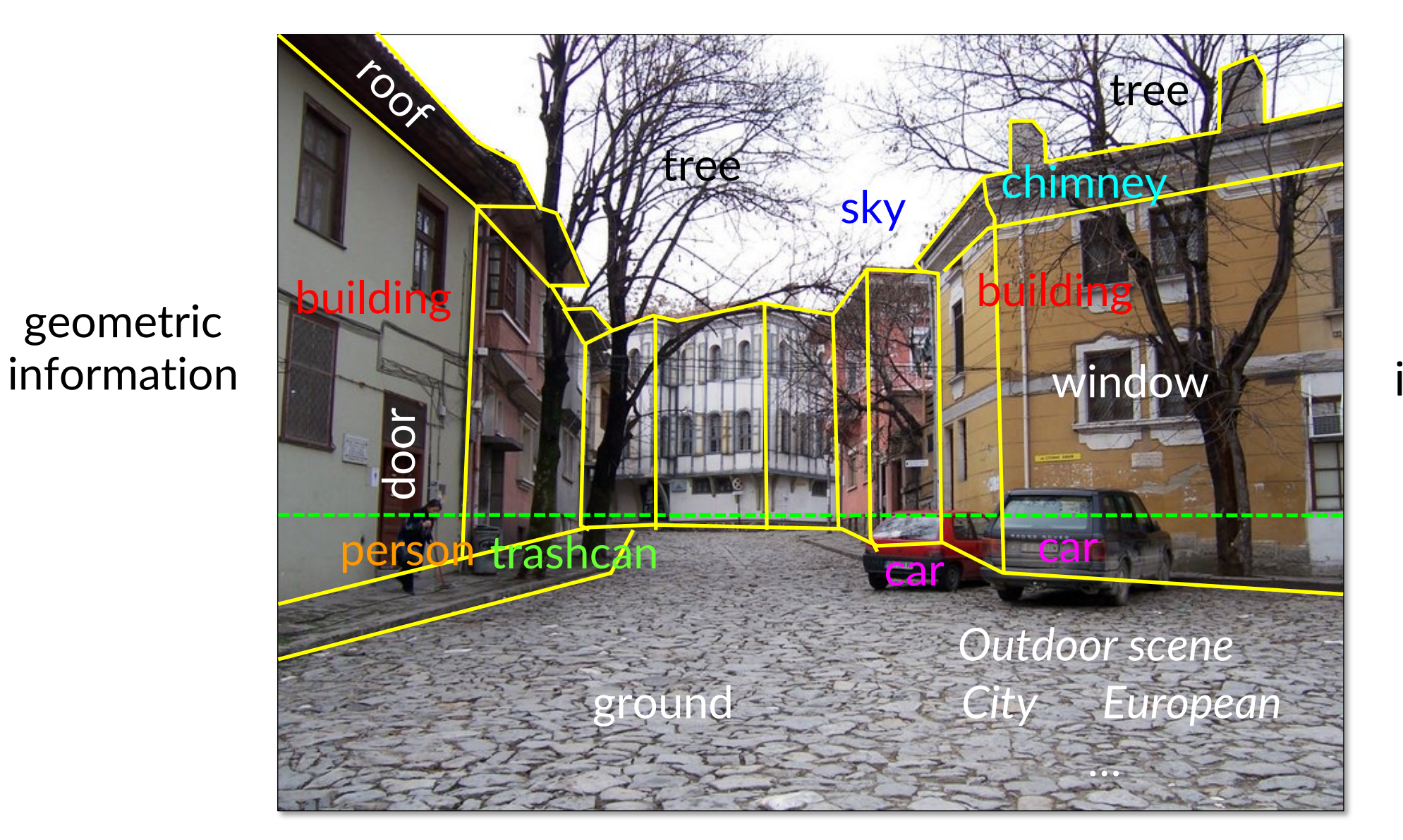

semantic information

Source: S. Lazebnik

## Vision is Deceptively Hard!

In the 1960s, Marvin Minsky assigned a couple of undergrads to spend the summer programming a computer to use a camera to identify objects in a scene. He figured they'd have the problem solved by the end of the summer.

Half a century later, we're still working on it.

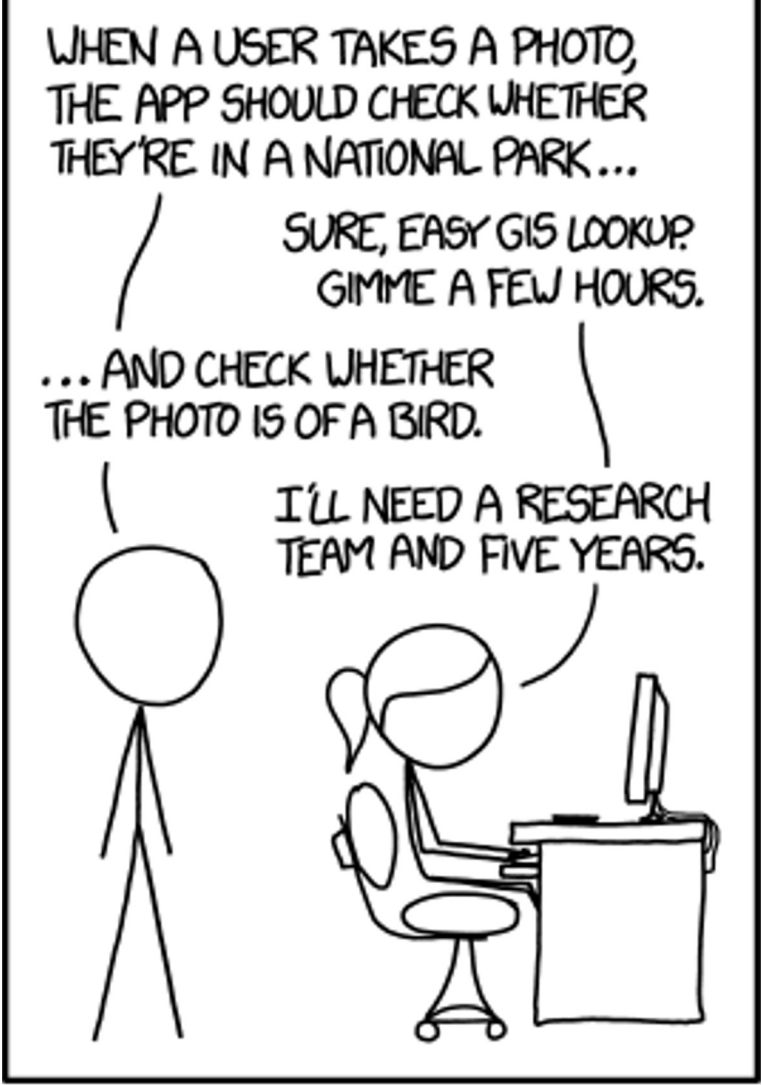

IN CS, IT CAN BE HARD TO EXPLAIN THE DIFFERENCE BETWEEN THE EASY AND THE VIRTUALLY IMPOSSIBLE.

## The Treachery of Images – Rene Magritte

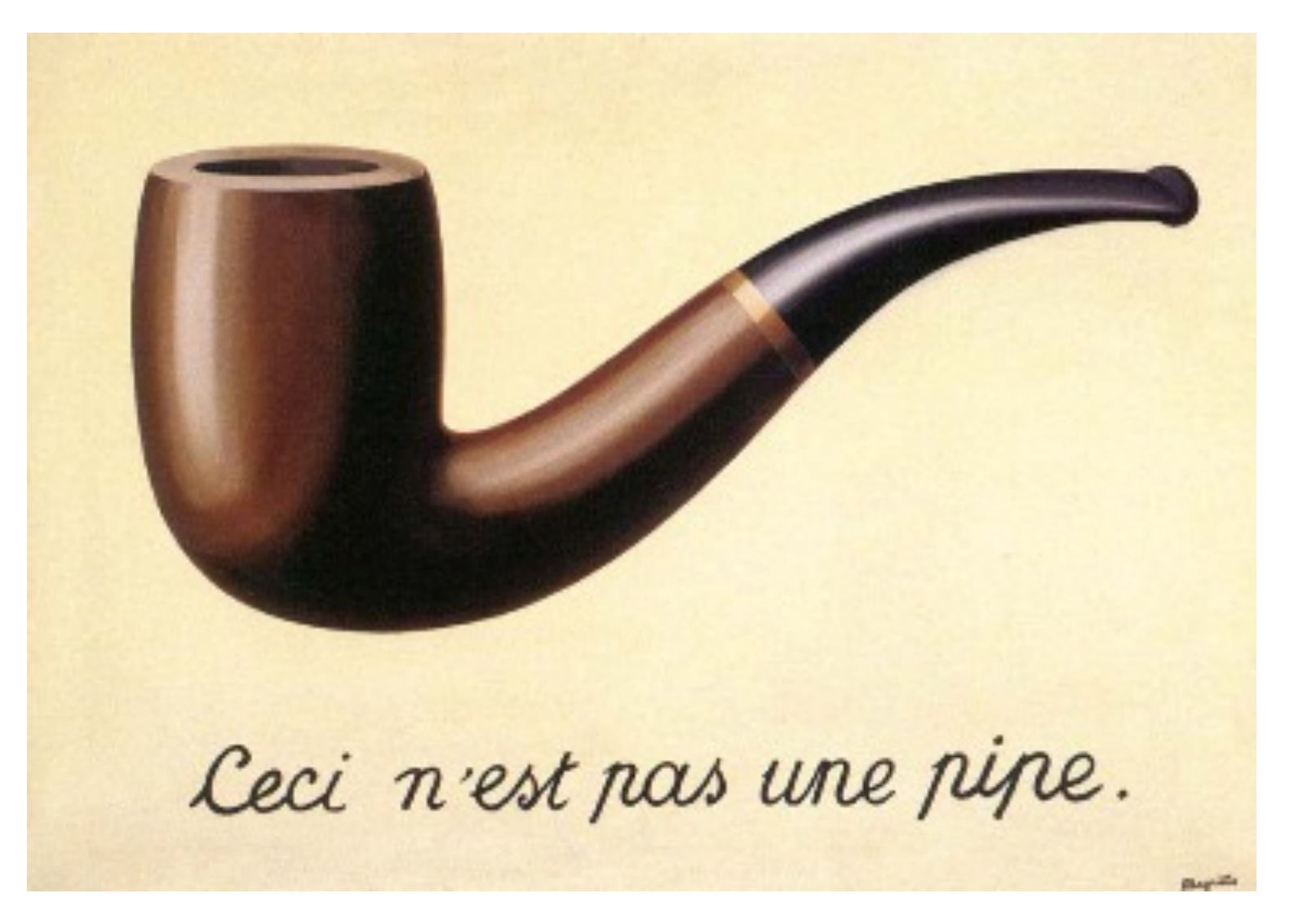

"This is not a pipe"

Vision often involves making educated guesses.

## ML in Computer Vision

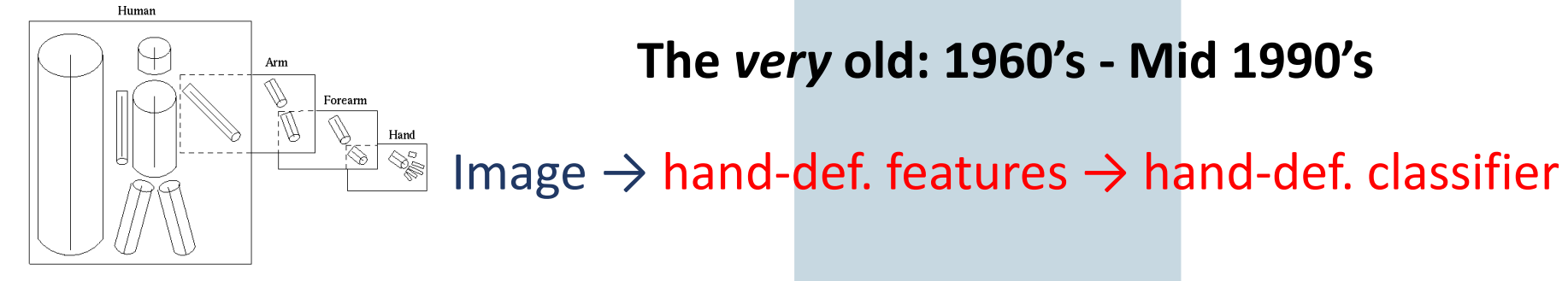

**The old: Mid 1990's – 2012**

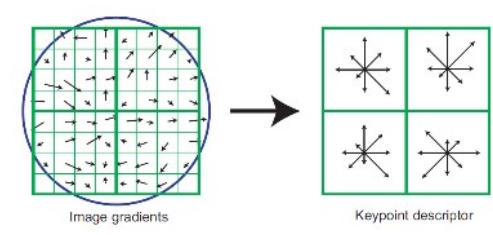

Image  $\rightarrow$  hand-def. features  $\rightarrow$  learned classifier

## What Should Good Visual Representations Do?

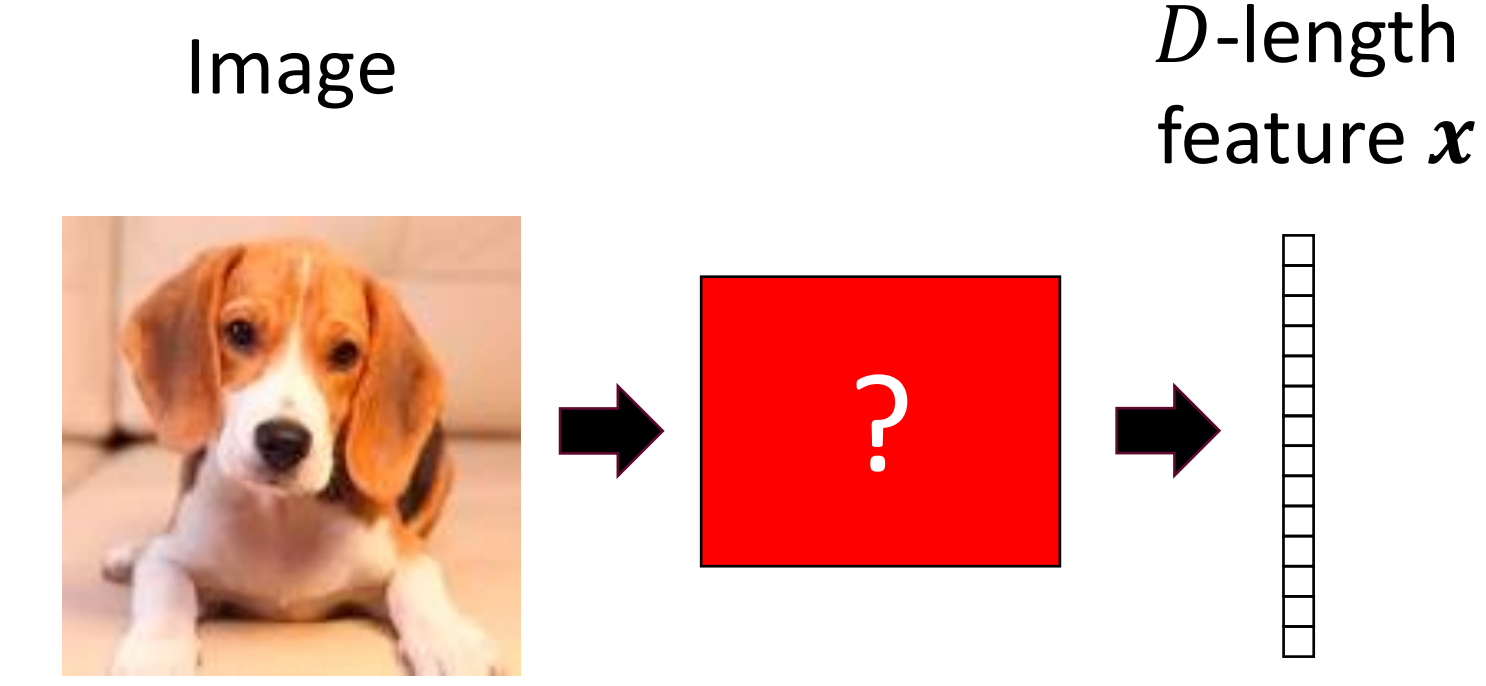

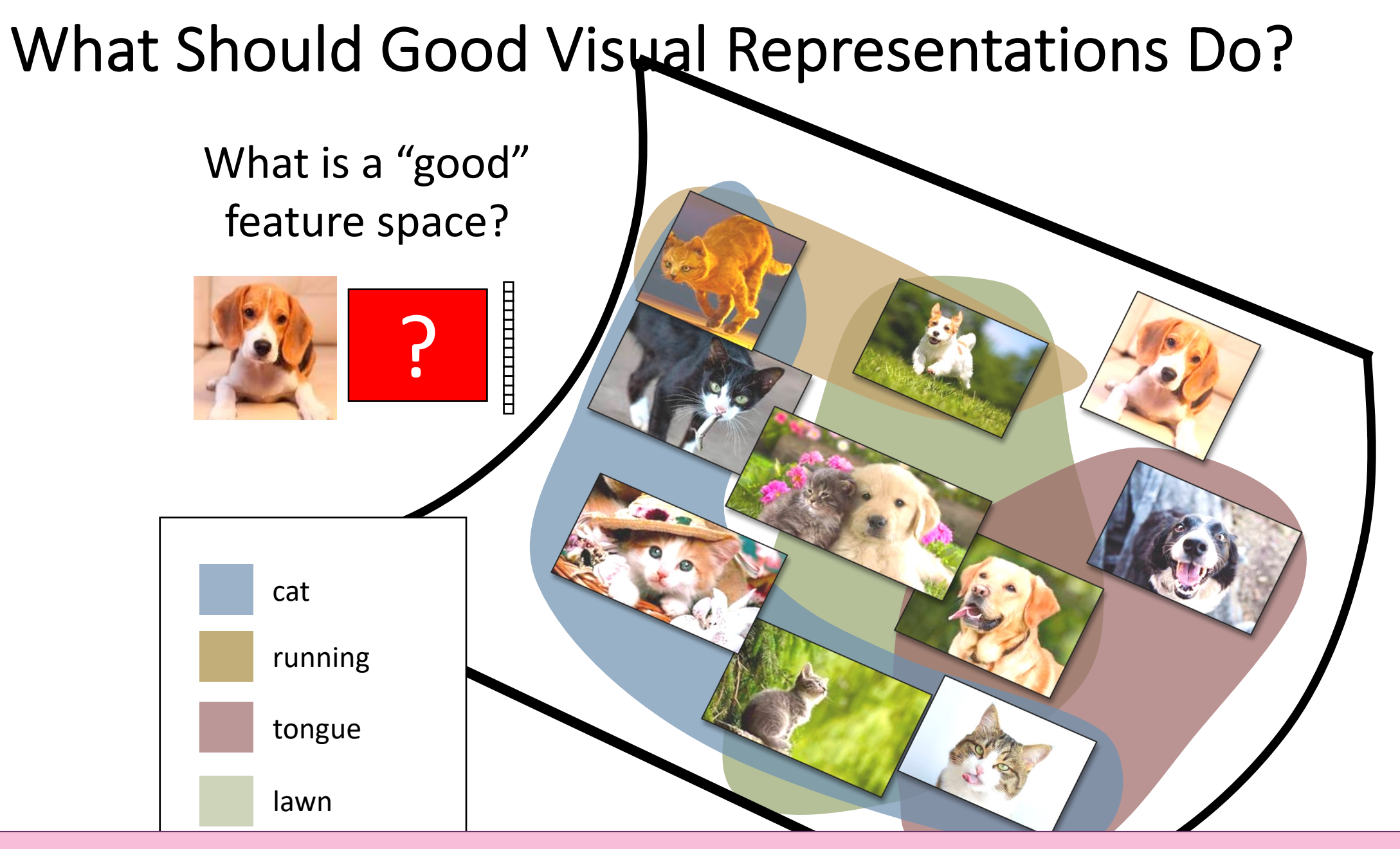

Good features make useful tasks easy to perform.

## What Should Good Visual Representations Do?

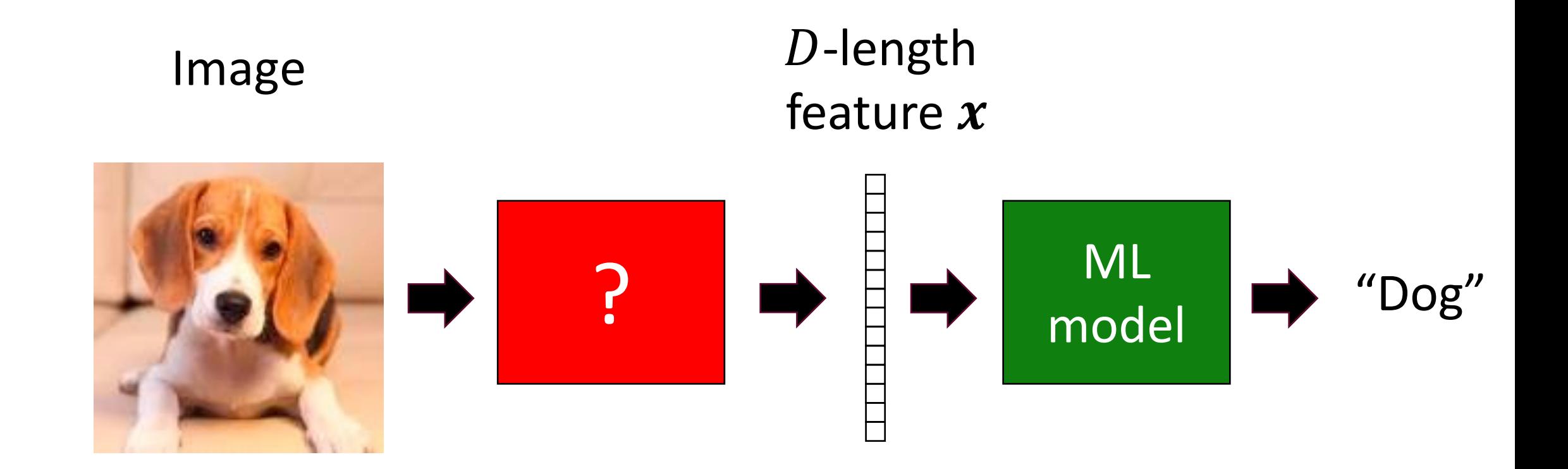

#### How should we produce such good features?

# Visual Features Before Deep Learning

## Most Feature Extraction Frameworks Pre-2012

- Step 1: Focus on "interest points" rather than all pixels
	- E.g. corner points, "difference of gaussians", or even a uniform grid
- Step 2: Compute features at interest points.
	- E.g. "SIFT", "HOG", "SURF", "GIST", etc.
- Step 3: Convert to fixed-dimensional feature vector by measuring statistics of the features such as histograms
	- E.g. "Bag of Words", "Spatial Pyramids", etc.

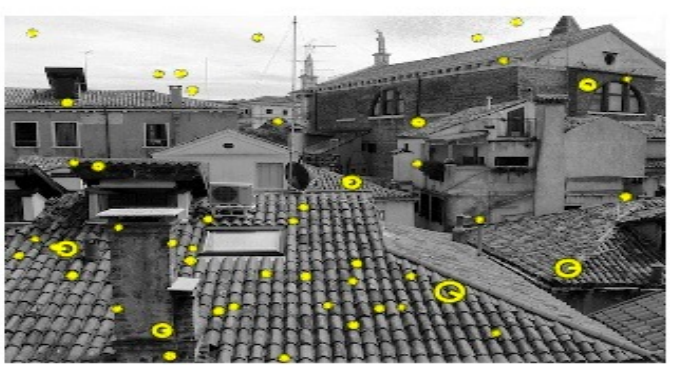

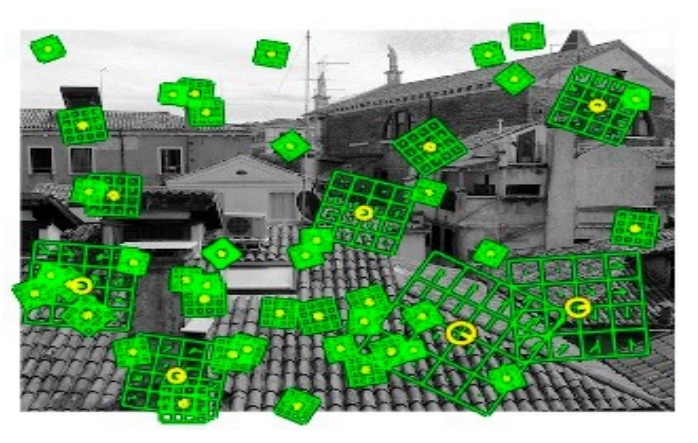

Bag-of-Words histogram

See libraries like VLFeat and OpenCV

Use your favorite ML model now!

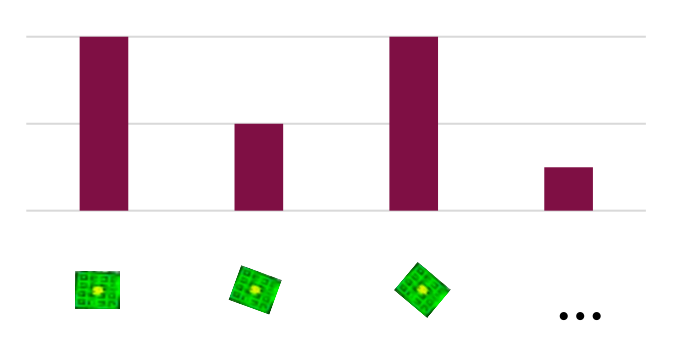

## Successes of ML for Vision Pre-2012

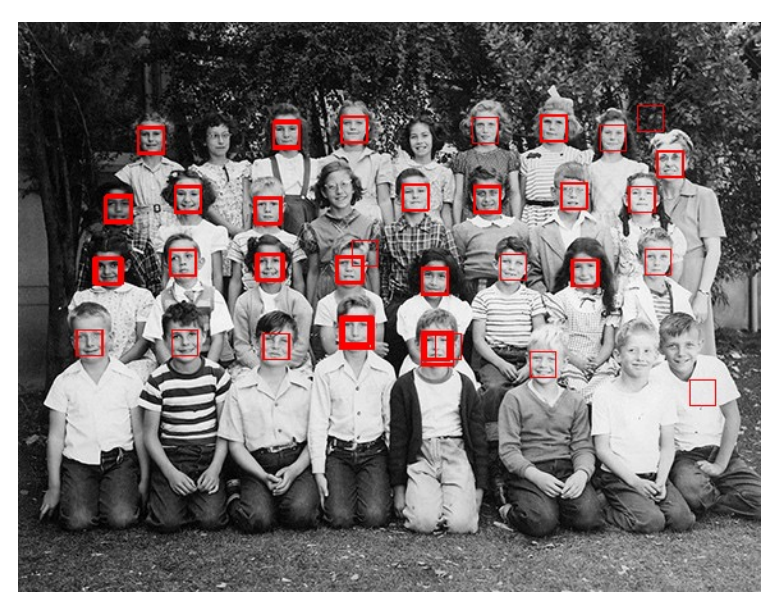

https://github.com/alexdemartos/ViolaAndJones

Viola-Jones face detector (with AdaBoost!) ~2000

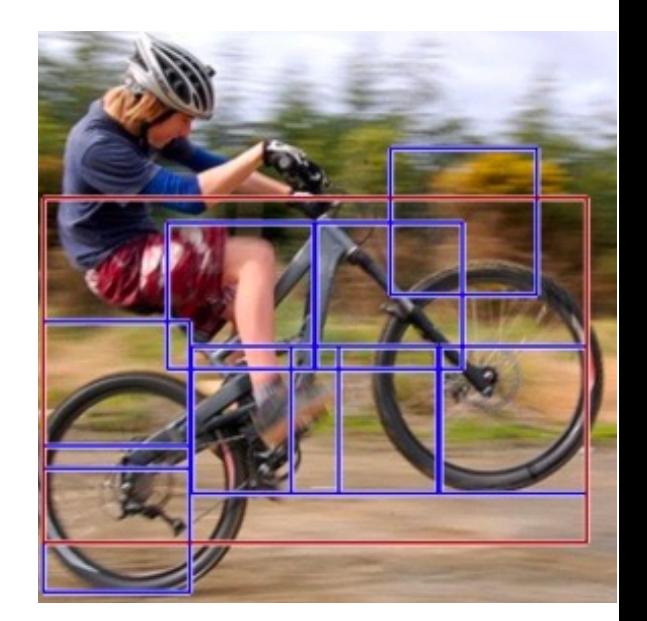

Deformable Parts Mod object detection (with SVMs!) ~2010

## ML in Computer Vision

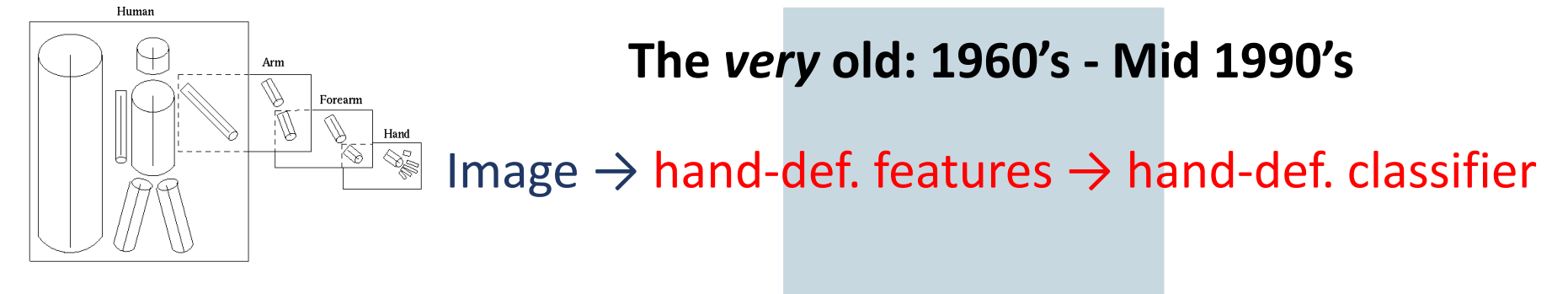

**The old: Mid 1990's – 2012**

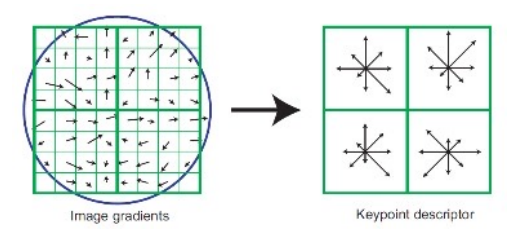

Image  $\rightarrow$  hand-def. features  $\rightarrow$  learned classifier

**The new: 2012 – ?**

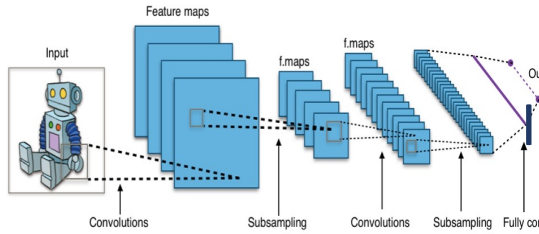

Image  $\rightarrow$  jointly learned features + classifier with "deep" multi-layer neural networks

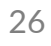

## Representation Learning for Images

Convolutional Neural Networks

## What is Different Now?

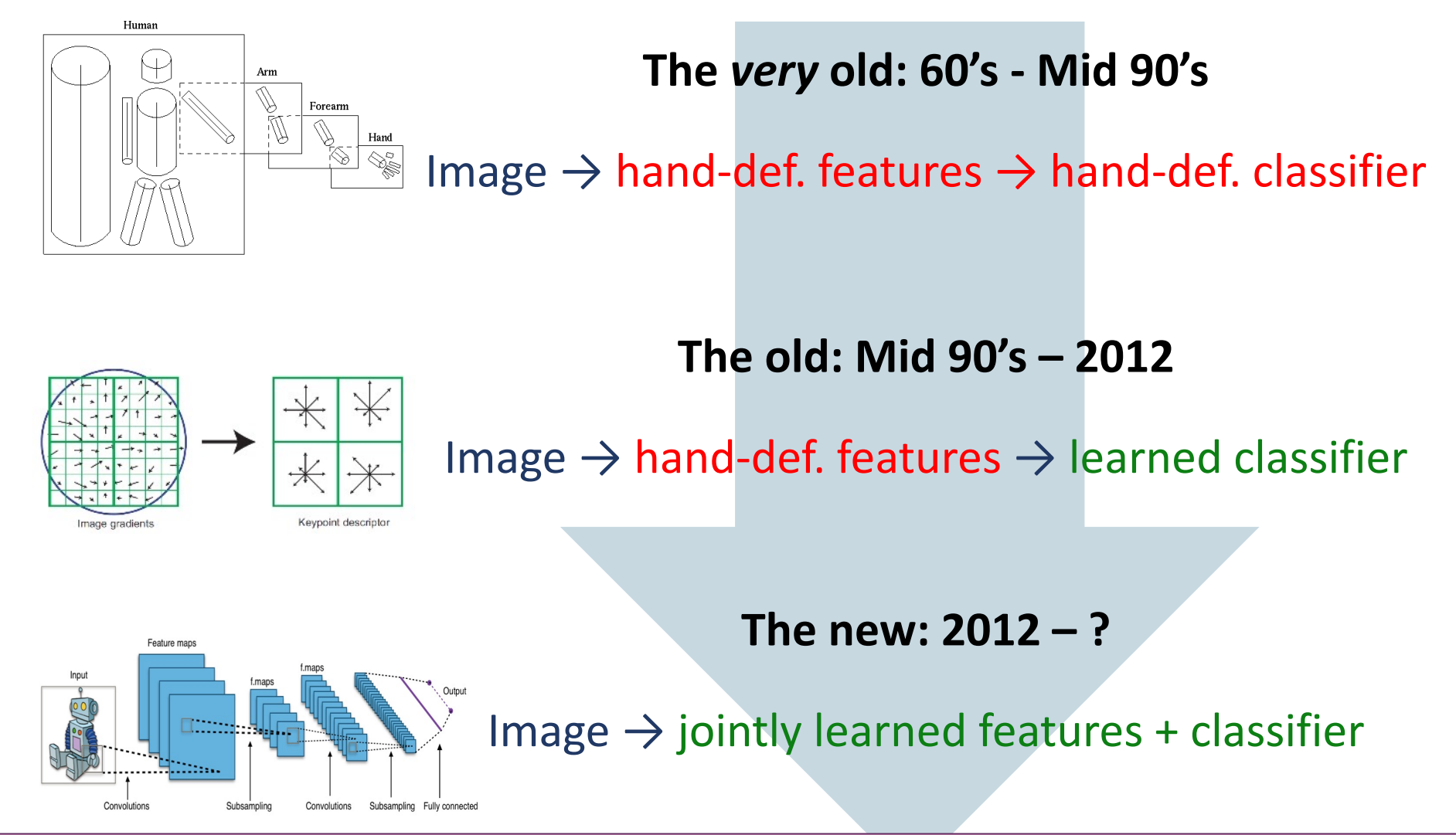

Answer: Representation learning

## "Deep" Learning

- "Deep" multi-layer neural networks are **representation learners**.
- Every layer improves upon its preceding layer, tailoring the representation to the task.

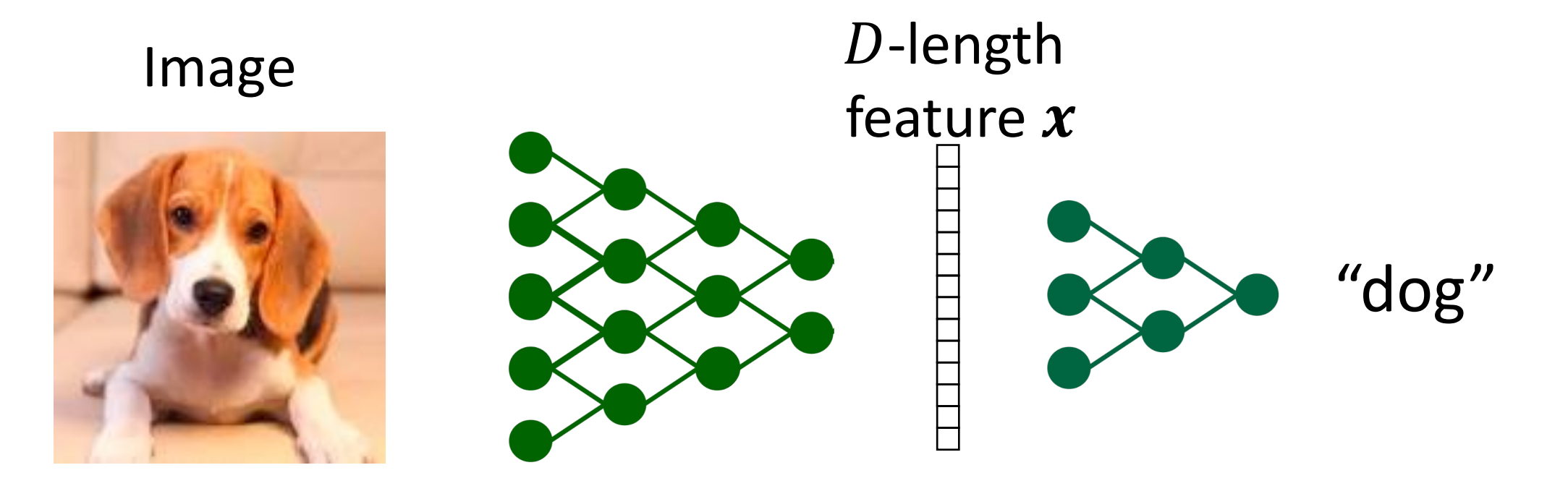

## Impact of Deep Learning in Computer Vision

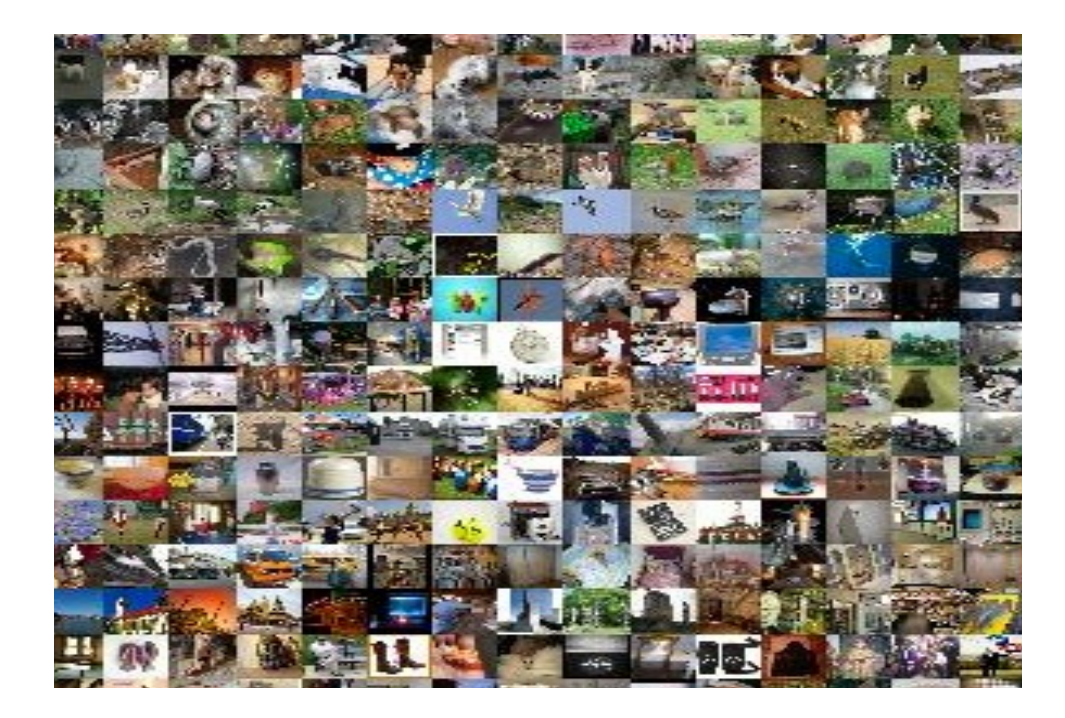

**ImageNet 1000-object category recognition challenge**

ImageNet top-5 object recognition error (%)

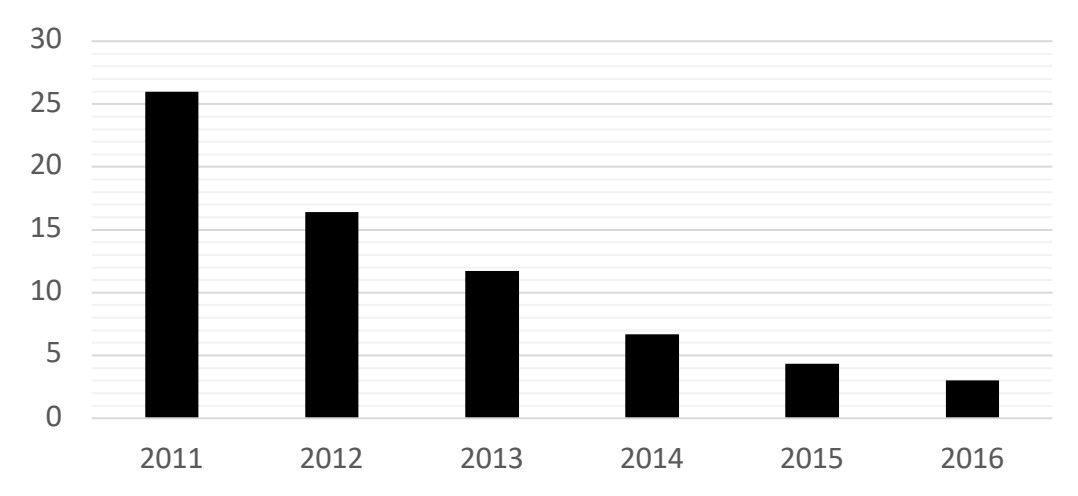

But the neural networks you have seen so far won't work well on images!

## What's special about images?

- Images are special. Why?
- Bad news: They are very high-dimensional, which makes all ML harder.
- Good news: We don't have to treat images as just vectors of pixels. We know more about them, and can exploit that knowledge.

## Structure in Images

#### • **2D image structure**

- Location associations and spatial neighborhoods are meaningful
- So far, we can shuffle the features without changing the problem (e.g.,  $\mathcal{B}^{\perp}x$
- Not true for images!

## Structure in Images

- **Translation invariance**
	- Consider image classification (e.g., labels are cat, dog, etc.)
	- Invariance: If we translate an image, it does not change the category label

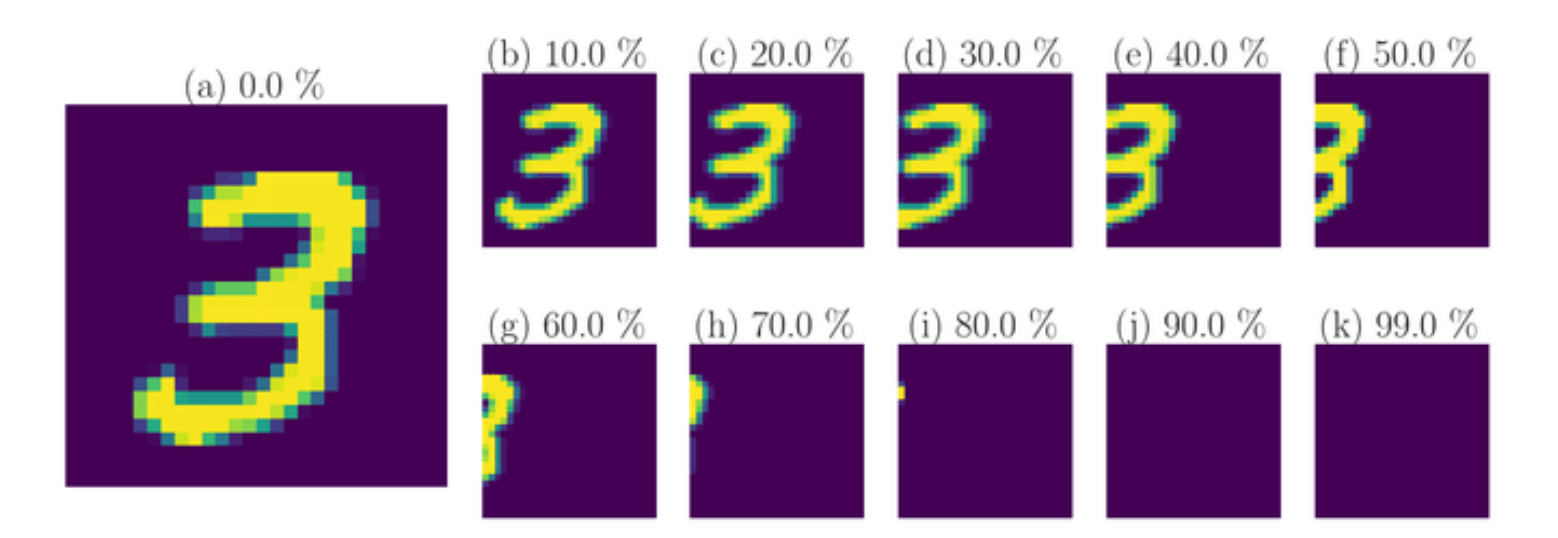

**Source:** Ott et al., Learning in the machine: To share or not to share?

## Structure in Images

- **Translation equivariance**
	- Consider object detection (e.g., find the position of the cat in an image)
	- **Equivariance:** If we translate an image, the the object is translated similarly

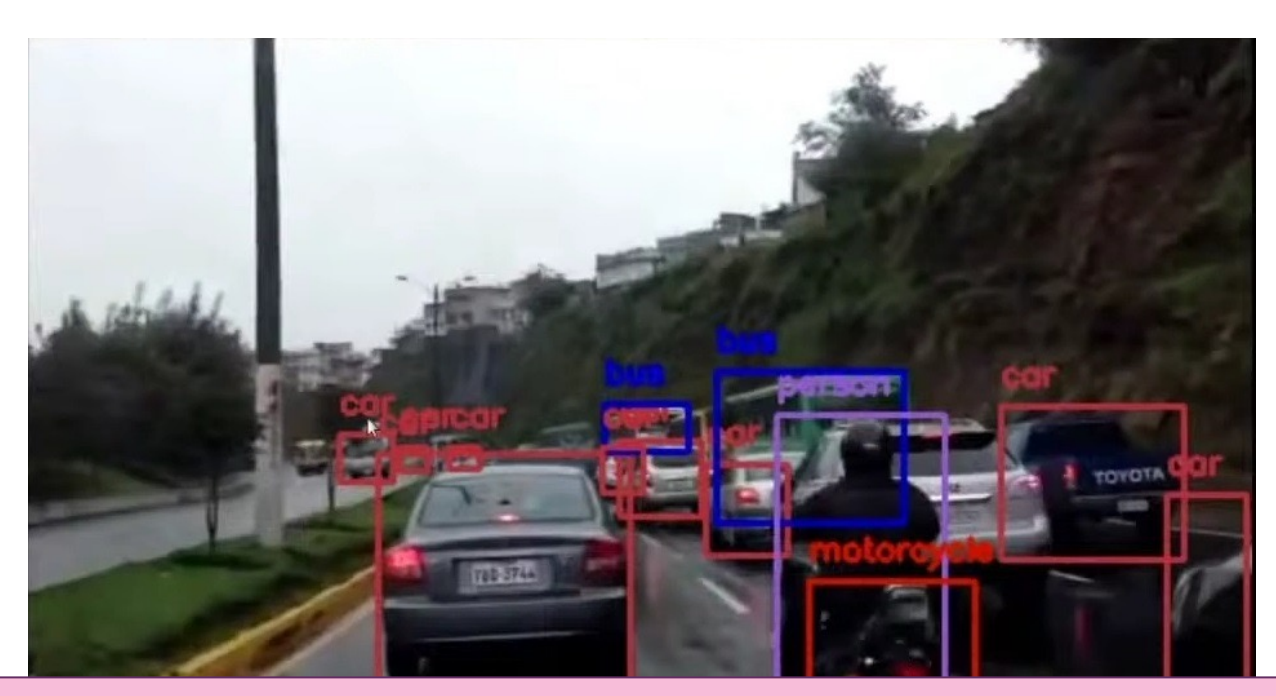

We will exploit this through image-specific operations in neural networks.

## "Image"-Specific Operators/Layers

- We want to retain useful location associations, and exploi **equivariance**.
- **Two key operations in neural networks for images:**

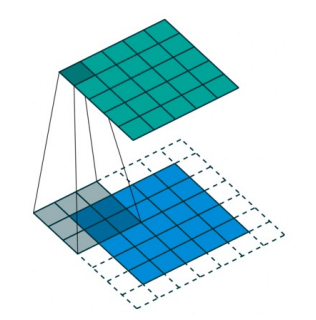

Convolution layers (capture equivariance)

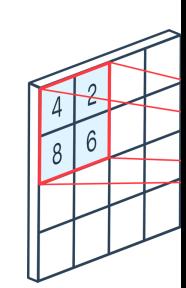

Pooling (capture

## Convolutions Beyond Photographs

- Recall: convolutions try to gather useful location associat **invariance** and **equivariance**.
- These properties are useful beyond just photographic images. grids.
	- E.g. detecting spikes in a time series of stock prices, o
		- Also important to retain location associat[ions](https://peltarion.com/static/2d_max_pooling_pa1.png)
		- Local operations, invariance, equivariance.
	- Can also apply in higher dimensions. E.g. convolving c detect objects.

## Convolution

## Convolution Filters: Template Matching over an Image

- Intuitively, convolutional filters search for local patterns that resemble the filters themselves.
- Suppose you are given a convolution filter like this. (later, we will *learn* filters)

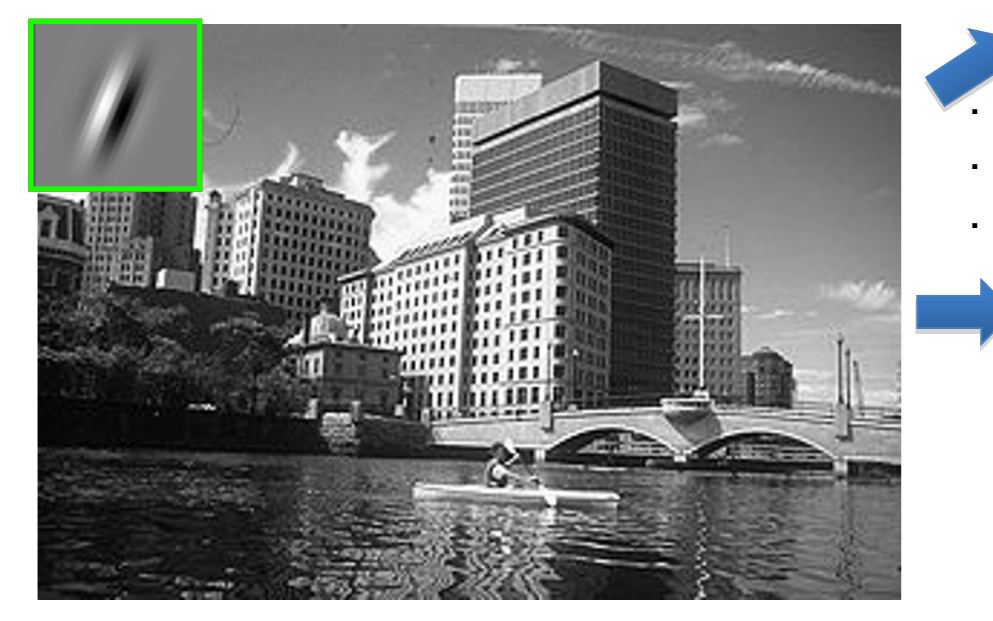

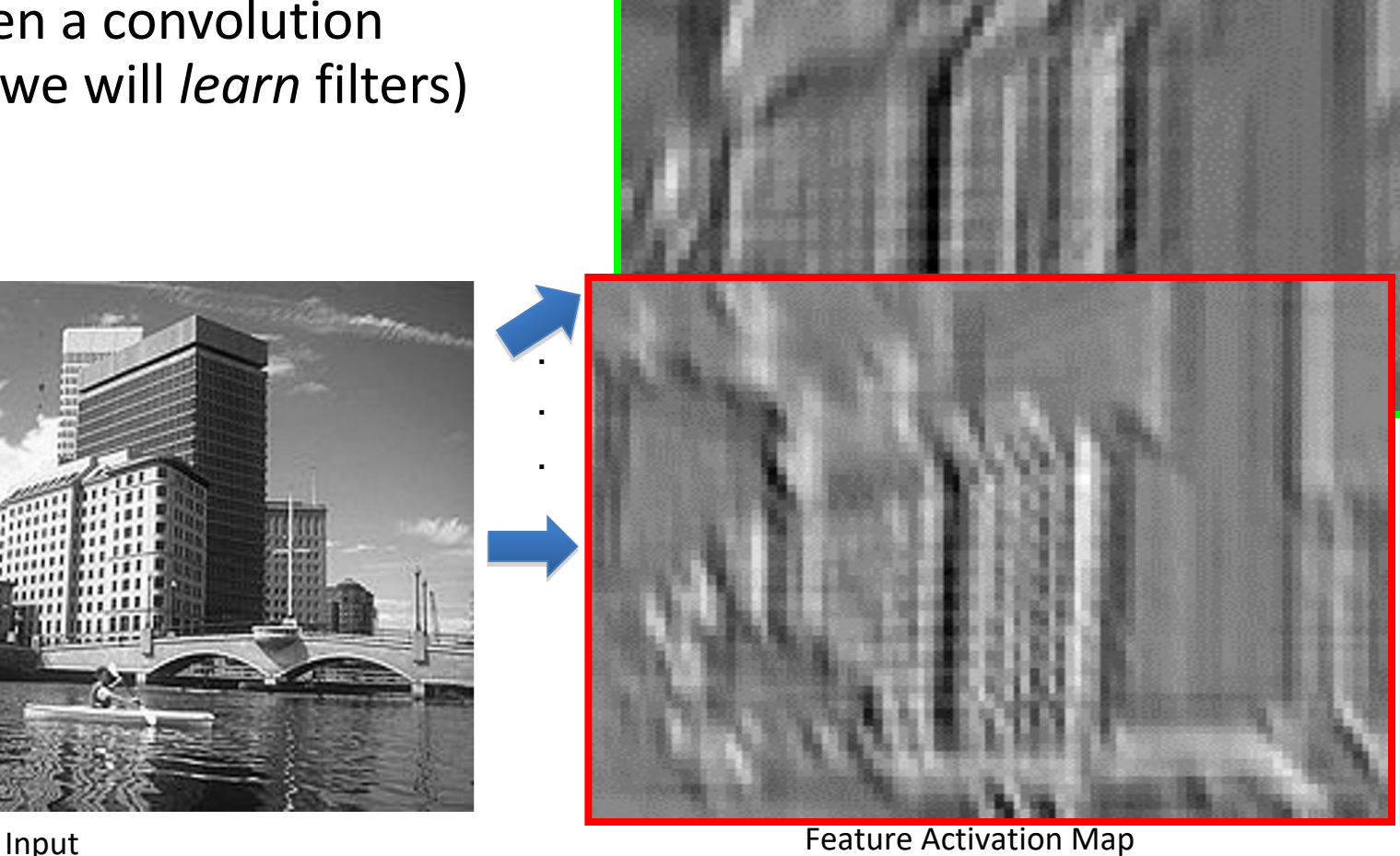

## Convolutional filtering in 1D

- Suppose your input  $x$  is a 1-D sequence, such as a time sequence, e.g. the stock market:  $x = [25000, 28000, 30000, 21000, 18000, \dots]$
- Given a "kernel" sequence, e.g.  $\mathbf{k} = [-1, 1, -1]$
- Convolution is defined by the following operation:

 $y[t] = \sum k[\tau]x[t+\tau]$  $\tau = 0$  $|k|-1$ In neural networks, the weights  $\boldsymbol{k}$ are learned. (Plus a bias) Strictly "cross-correlation", but we'll call it "convolution"

 $y[0] = k[0]x[0] + k[1]x[1] + k[2]x[2] = -25000 + 28000 - 30000$  $y[1] = k[0]x[1] + k[1]x[2] + k[2]x[3] = -28000 + 30000 - 21000$  $y[2] = k[0]x[2] + k[1]x[3] + k[2]x[4] = -30000 + 21000 - 18000$ 

## Convolutional Filtering in 1D

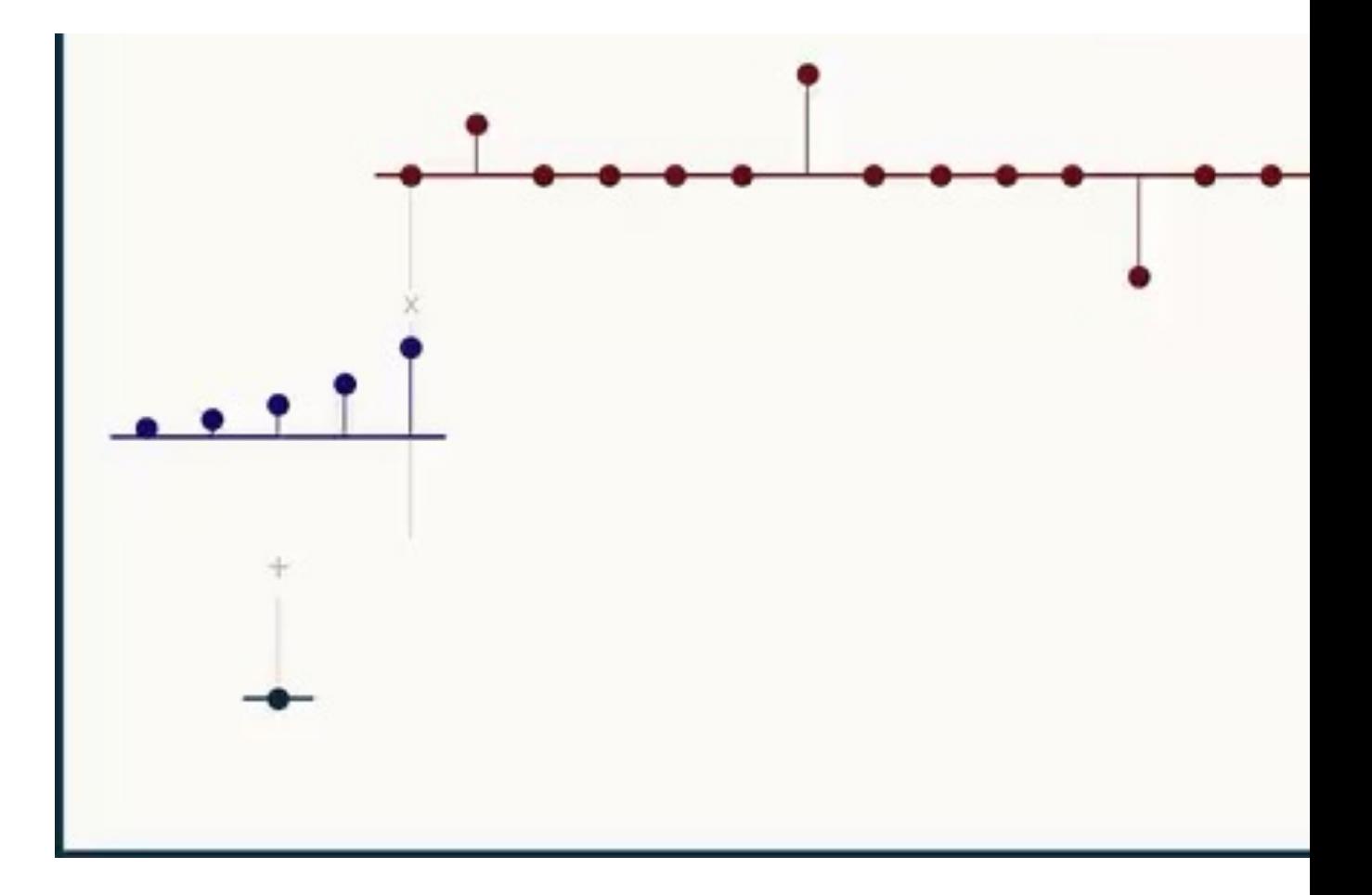

## Convolutional Filtering in 1D

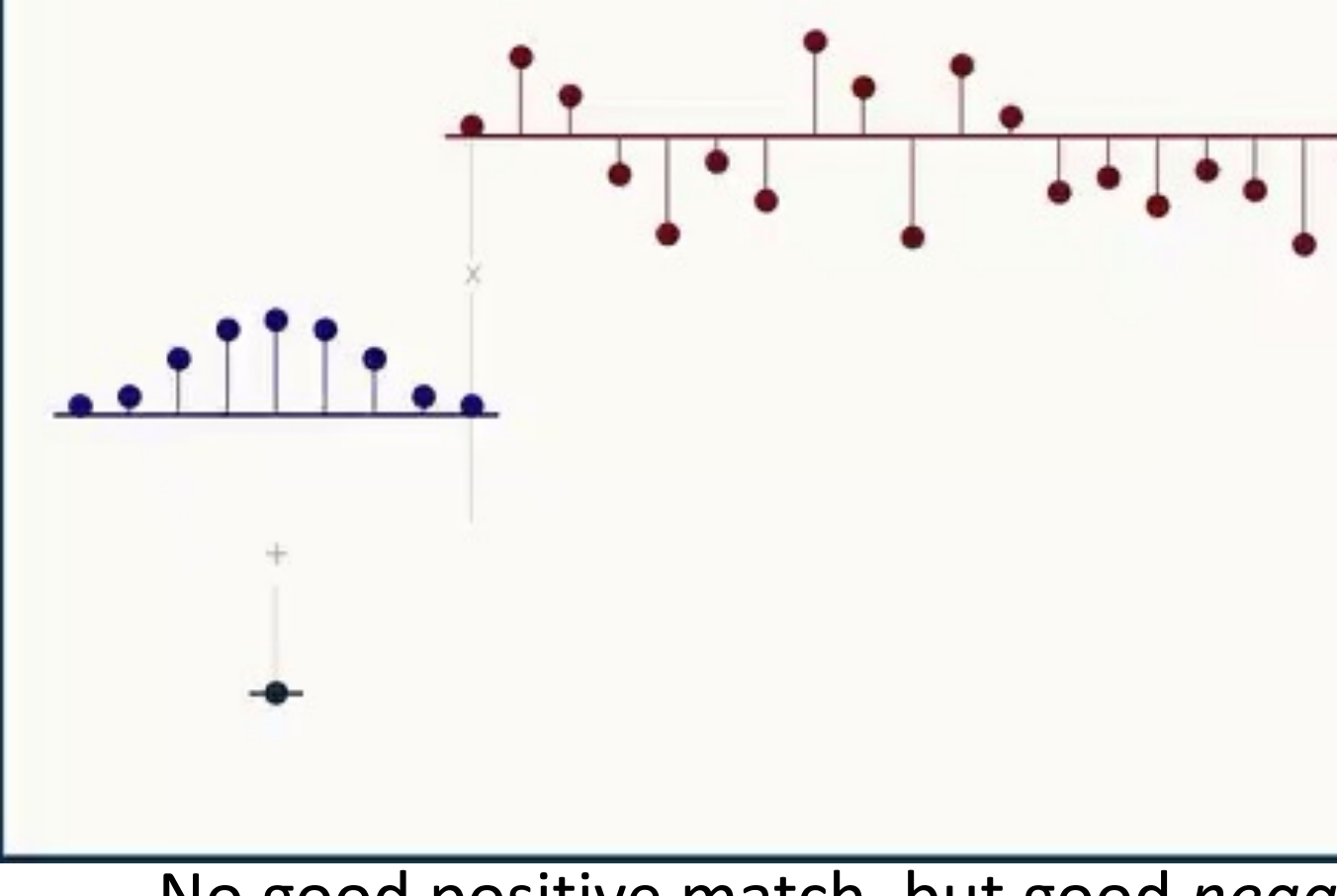

No good positive match, but good *negative* match, but good *negative* match

## Convolutional Filtering in 1D

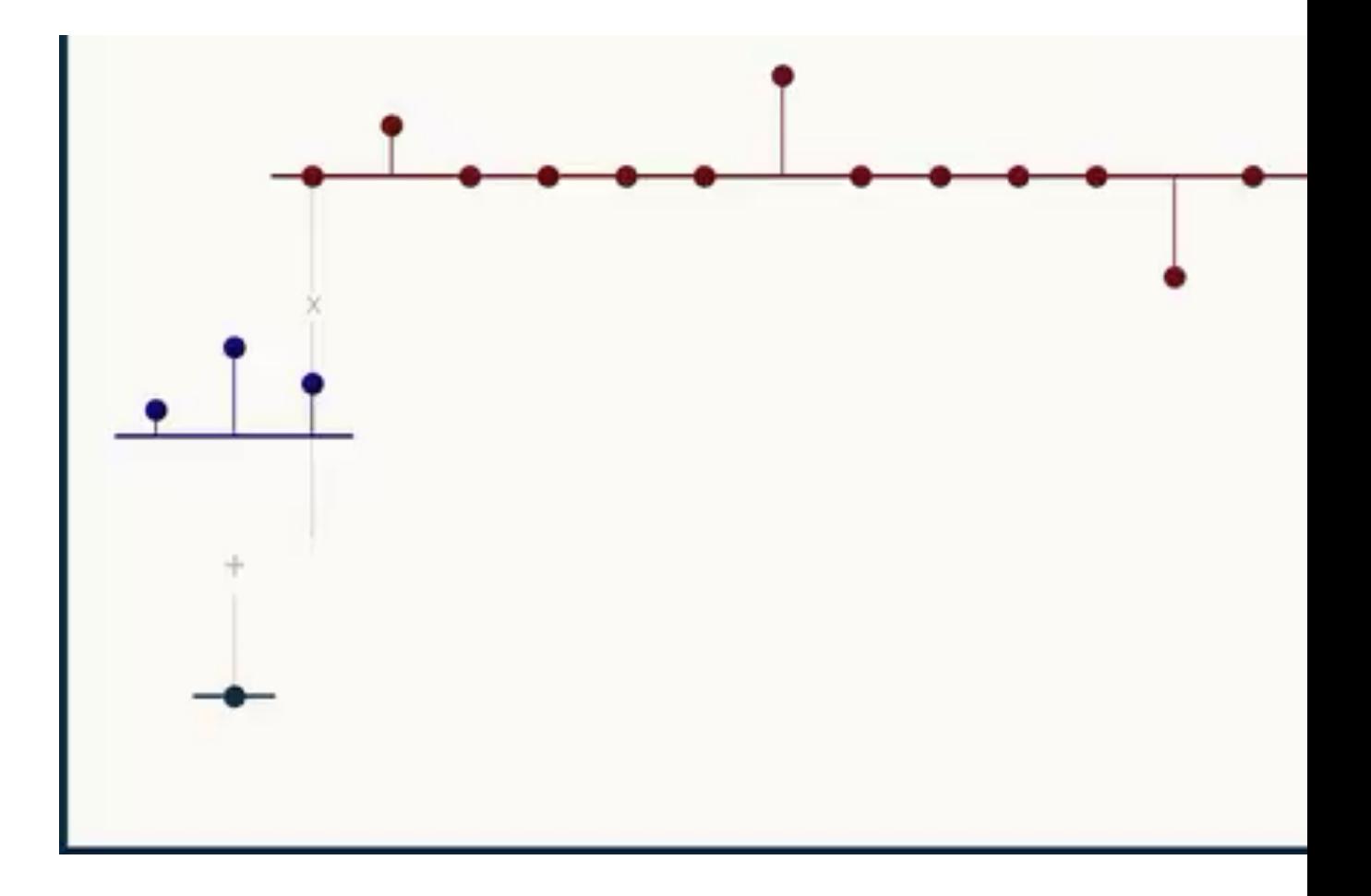

## Convolutional filtering in 2D

• 1-D convolution is defined by the following operation:

$$
y[t] = \sum_{\tau=0}^{|k|-1} k[\tau]x[t+\tau]
$$

• With a 2-D signal x and 2-D  $h \times w$  kernel k, 2-D convolution is defined by the following operation:

$$
y[s, t] = \sum_{\tau=0}^{h-1} \sum_{\gamma=0}^{w-1} k[\tau, \gamma]x[s + \tau, t + \gamma]
$$
  
Again, in convolutional neural networks, the weights **k** will be learned.

## Convolutional filtering in 2D

$$
y[s,t] = \sum_{\tau=0}^{h-1} \sum_{\gamma=0}^{w-1} k[\tau,\gamma]x[s+\tau]
$$

- To compute:
	- **Slide kernel over image**
	- " Take the element-wise multiplication over the

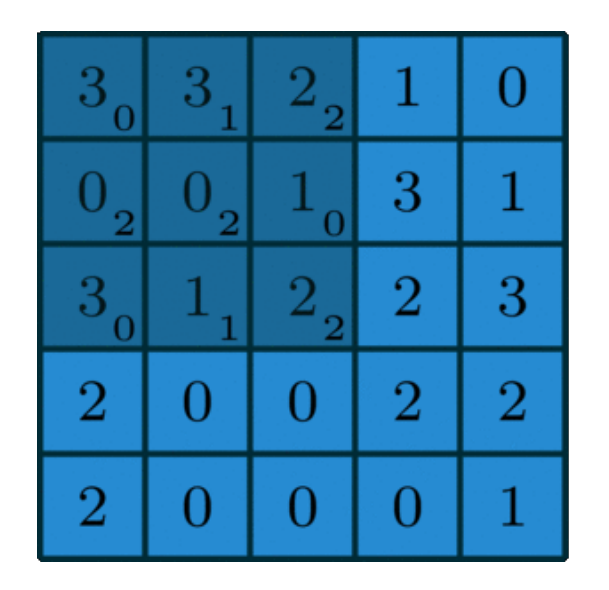

## Example: Edge Detection via Convol

#### Example Edge Detection Kernels Result of Convol

| - |  |
|---|--|
|   |  |
|   |  |

**Horizontal lines** 

45 degree lines

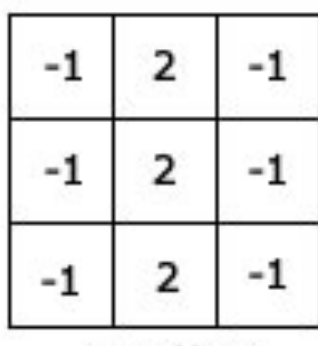

Vertical lines

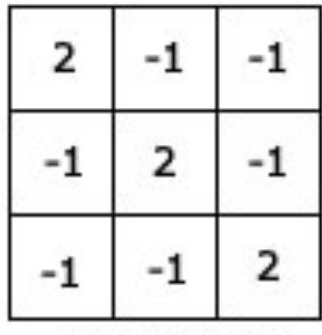

135 degree lines

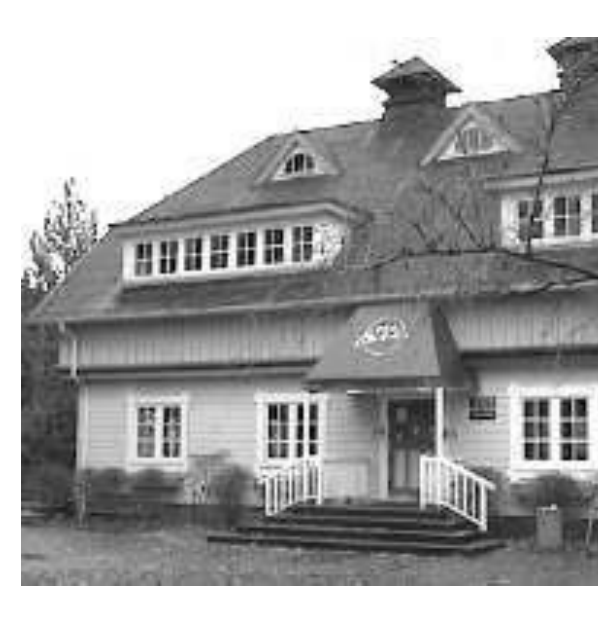

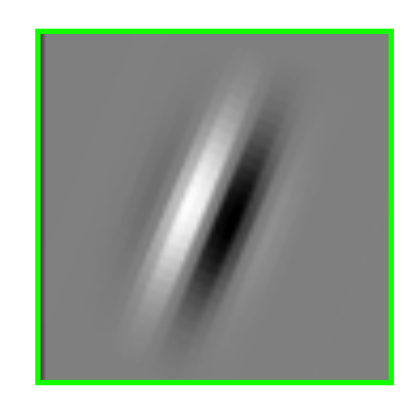

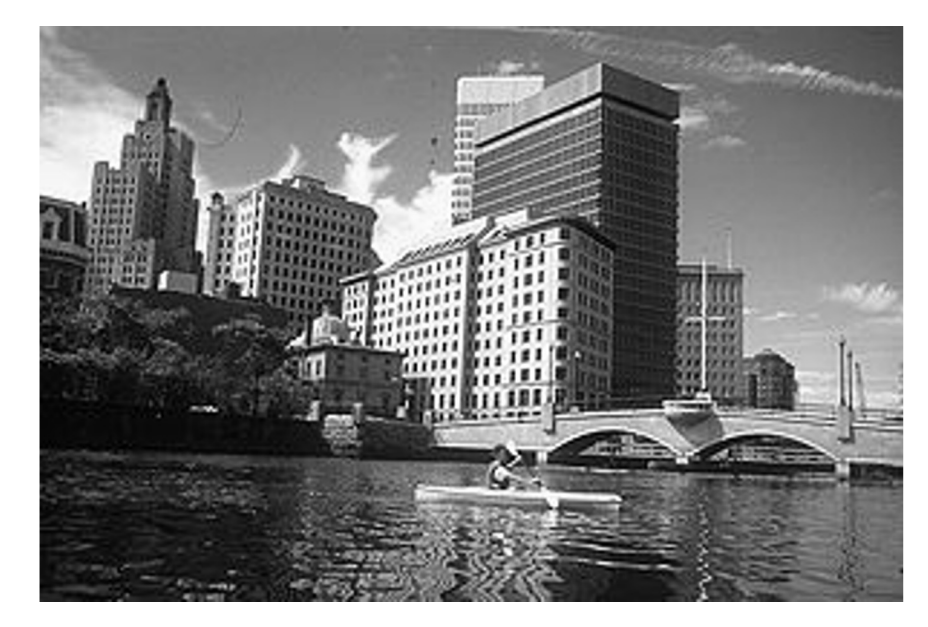

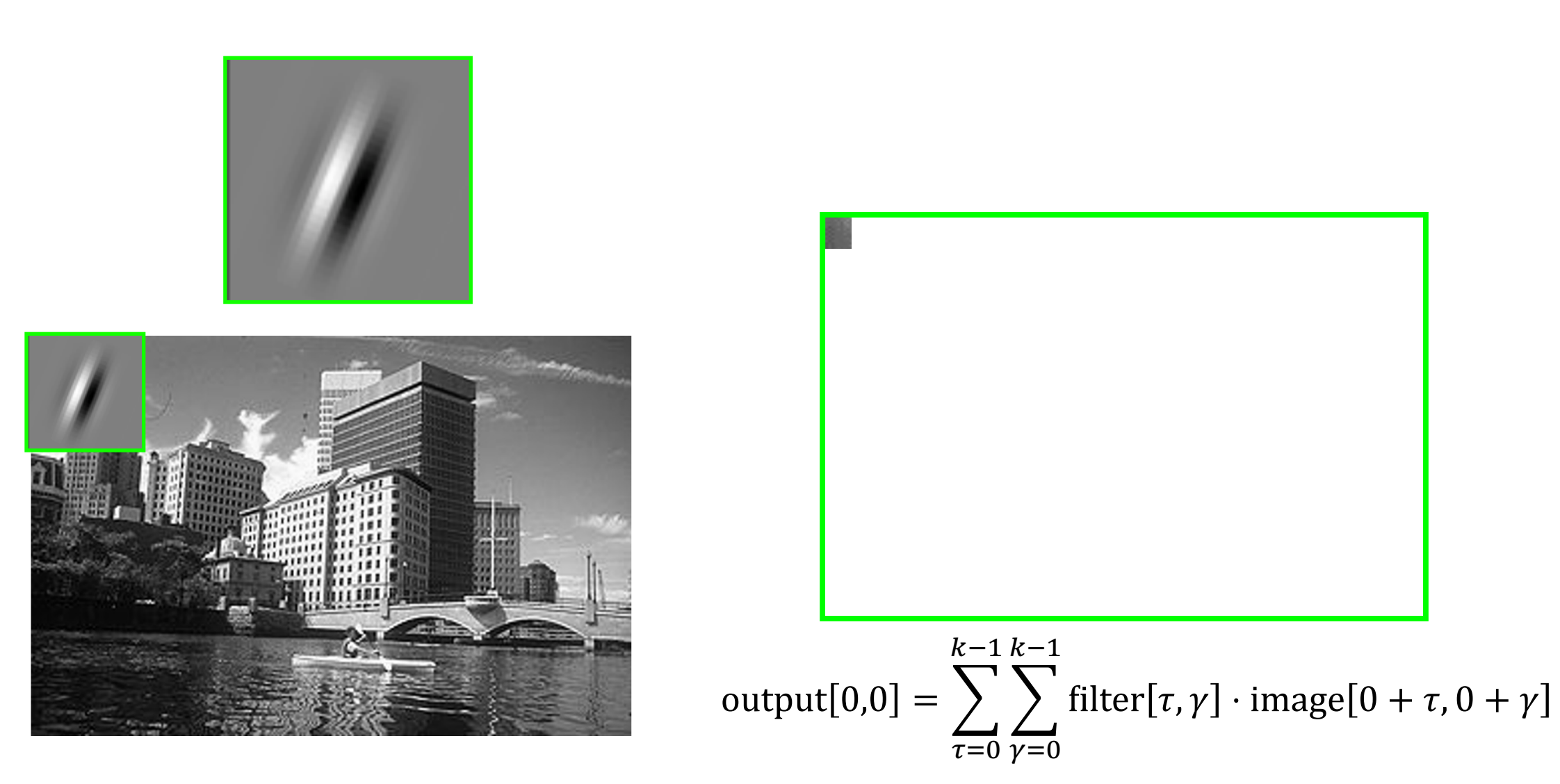

graphic credit: S. Lazebnik

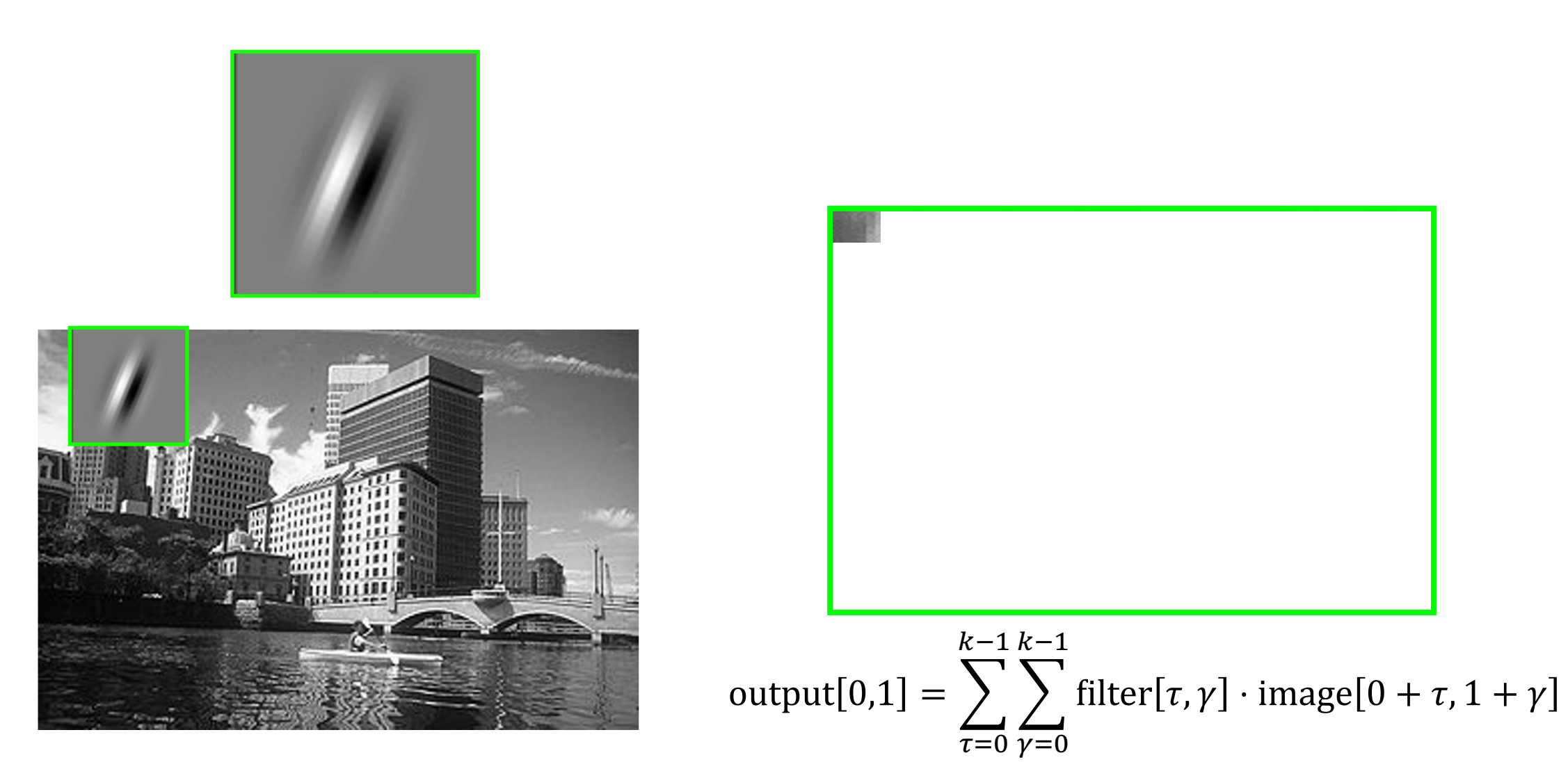

graphic credit: S. Lazebnik

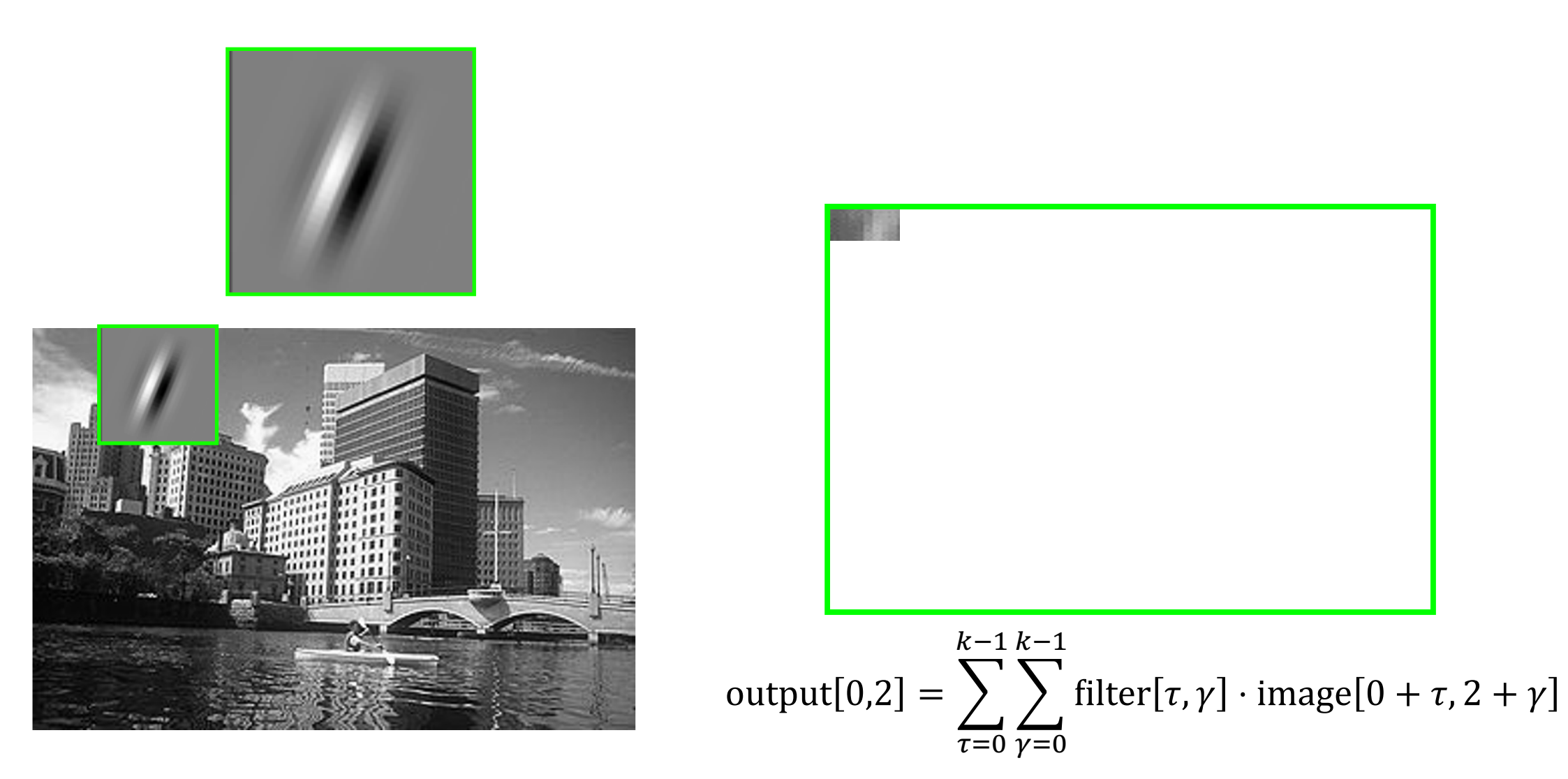

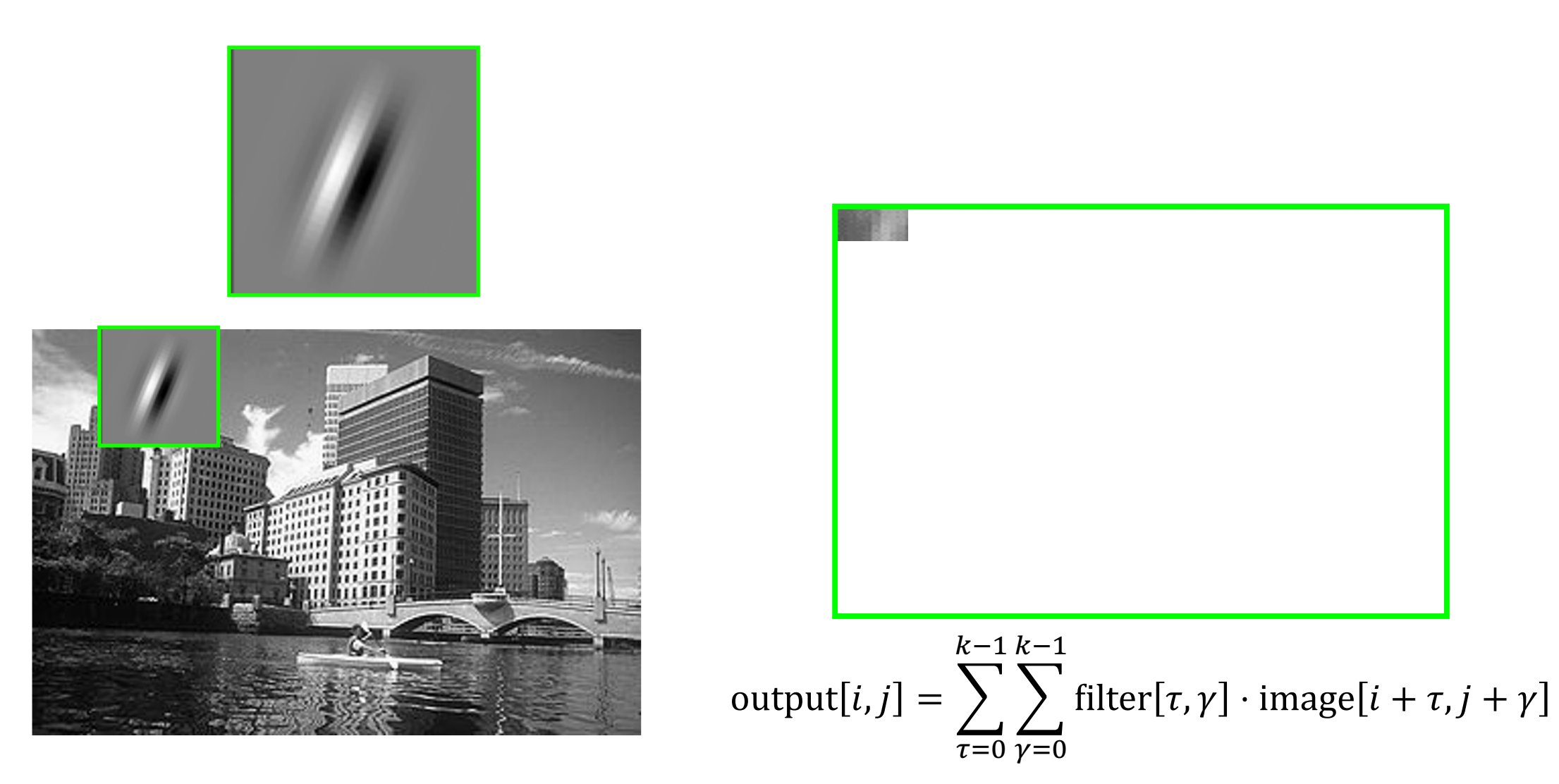

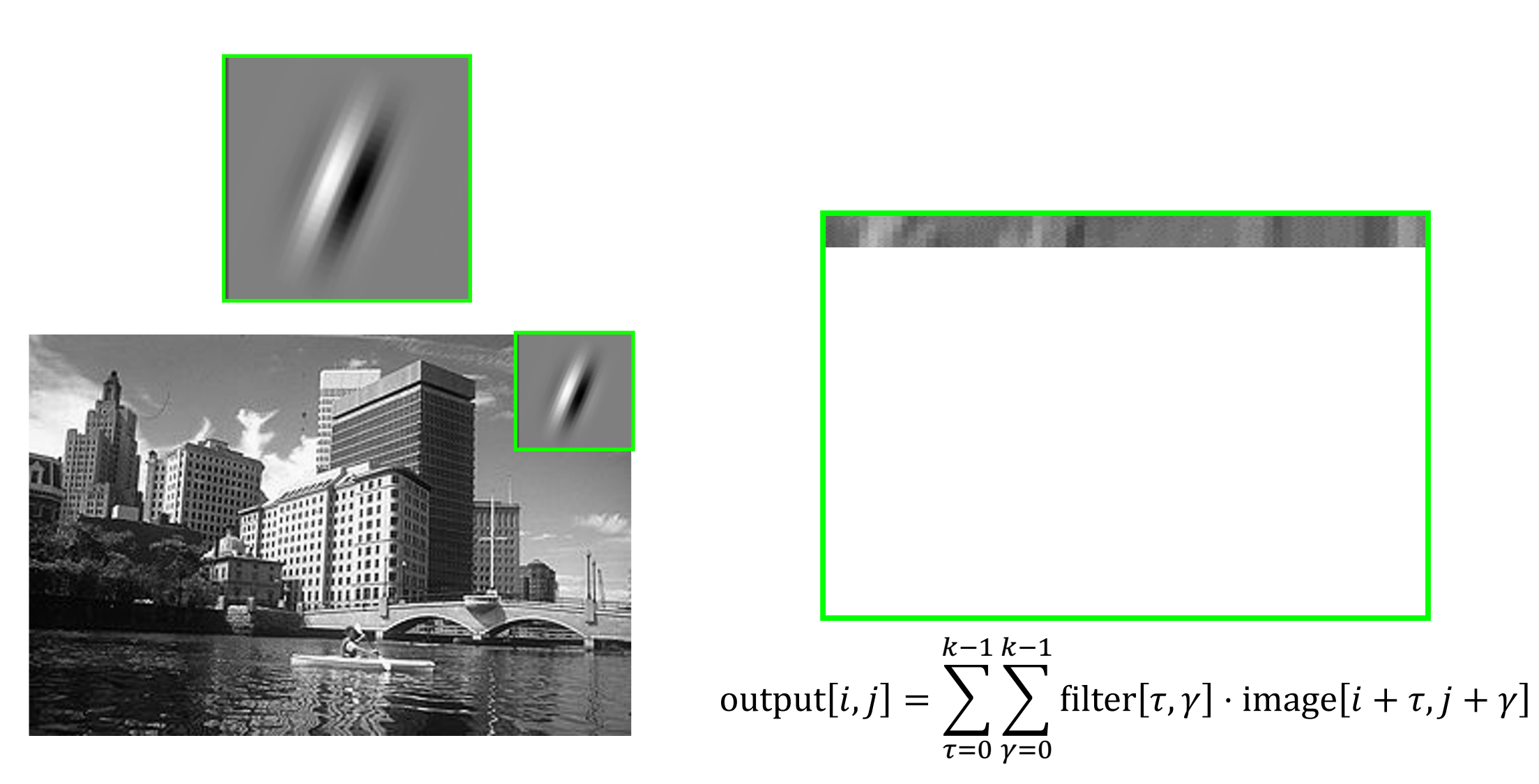

graphic credit: S. Lazebnik

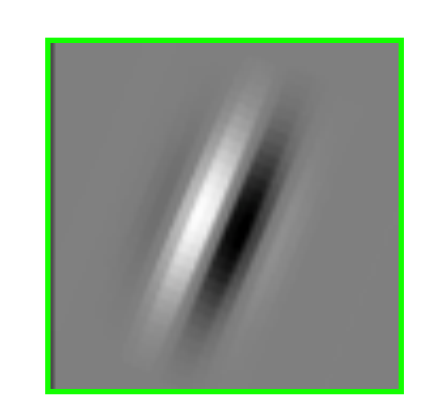

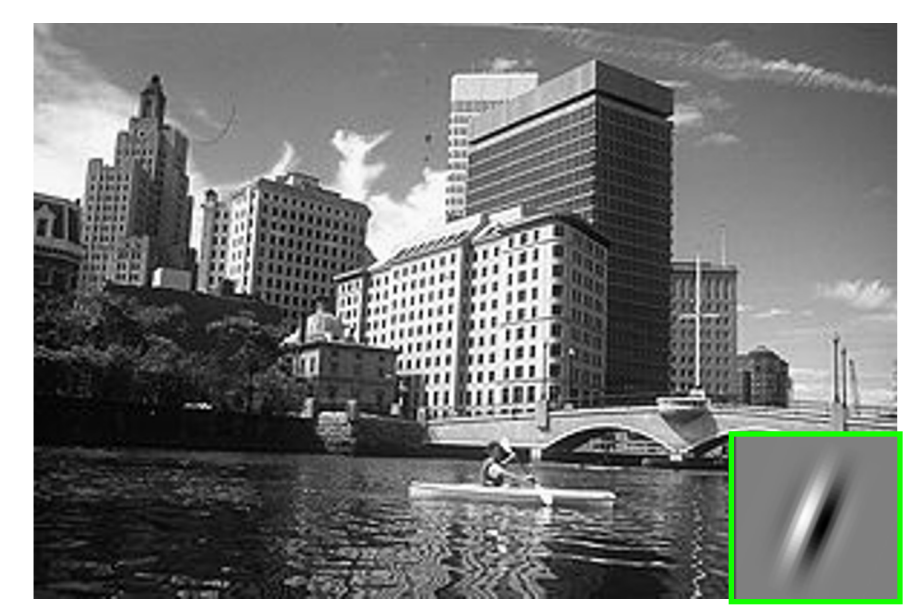

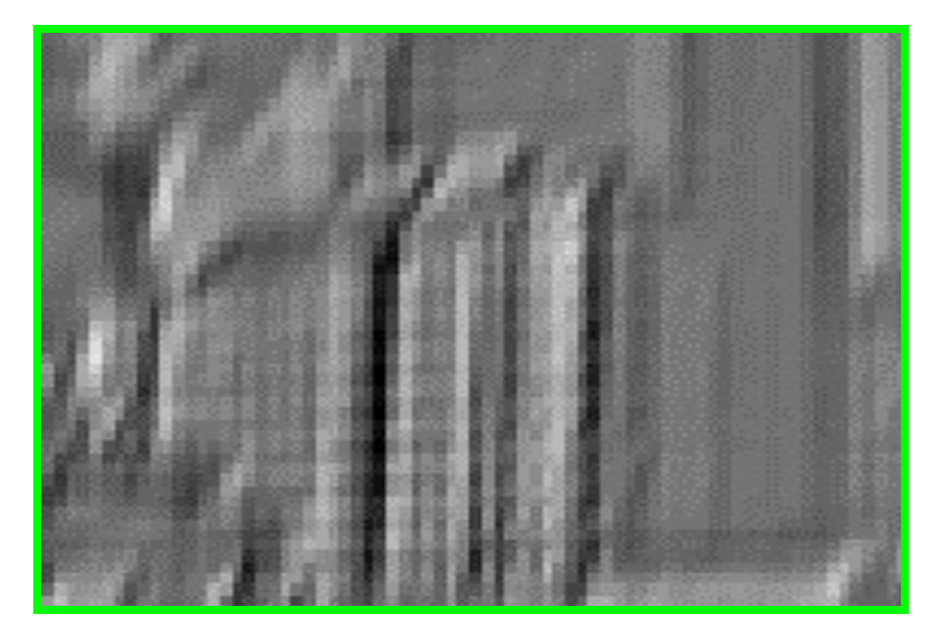

output[i, j] = 
$$
\sum_{\tau=0}^{k-1} \sum_{\gamma=0}^{k-1} \text{filter}[\tau, \gamma] \cdot \text{image}[i + \tau, j + \gamma]
$$

## From Convolutions to Convolutional Layers

## Convolutional Layer: Local Connectivity

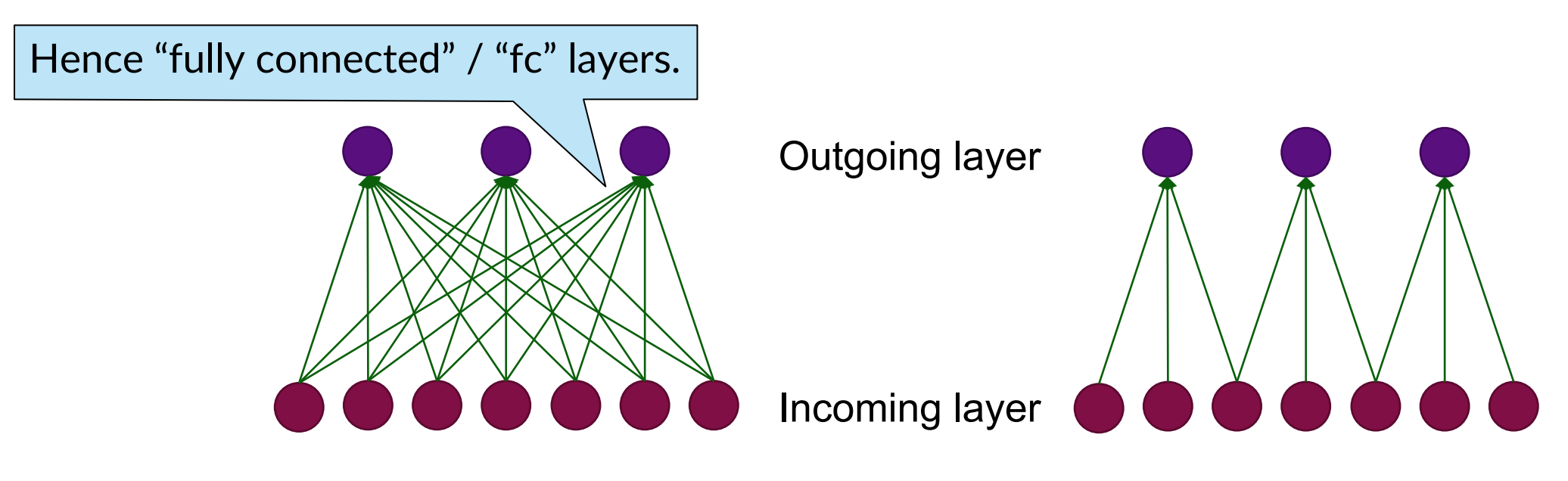

**Global** connectivity **Local** connectivity

- # input units (neurons): 7
- # hidden units: 3
- Number of parameters (ignoring bias)
	- Global connectivity:  $3 \times 7 = 21$
	- Local connectivity:  $3 \times 3 = 9$

## Convolutional Layer: Weight Sharing

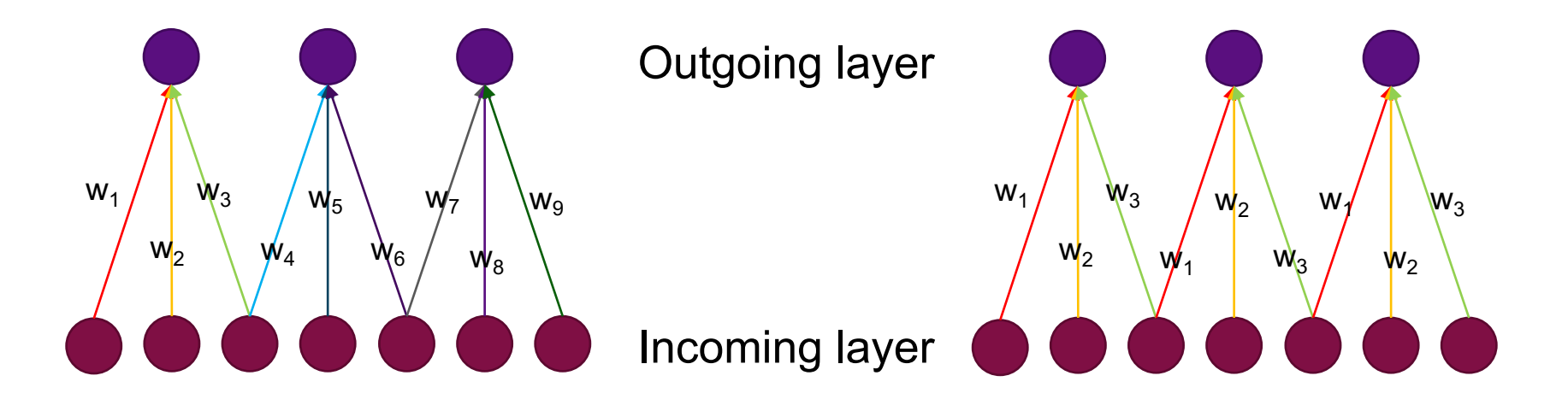

**Without** weight sharing **With** weight sharing

- # input units (neurons): 7
- # hidden units: 3
- Number of parameters (ignoring bias)
	- Without weight sharing:  $3 \times 3 = 9$
	- With weight sharing :  $3 \times 1 = 3$

## Extending convolutions

- We have just discussed the connection between normal "fully connected" layers to convolutions.
- But convolutional layers in neural networks extend this a bit more (next 3 slides):
	- They can handle multiple input channels (e.g. RGB channels in color image)
	- § They can also handle multiple *output* channels
	- They can modify the inputs to maintain desired activation sizes

### Convolutional Layer with >1 input "channels" / "maps"

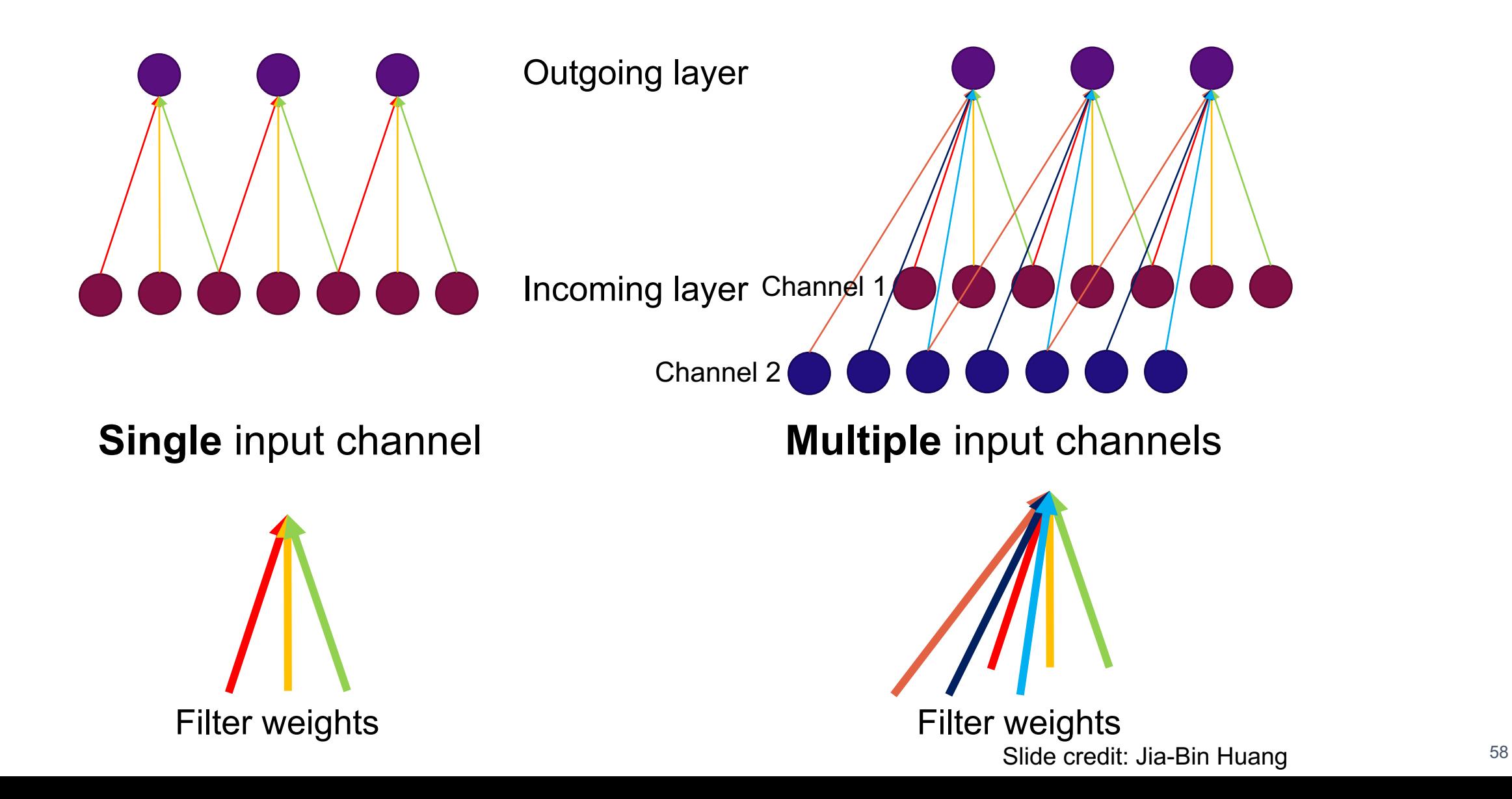

### Convolutional Layer with >1 output "channels" / "maps"

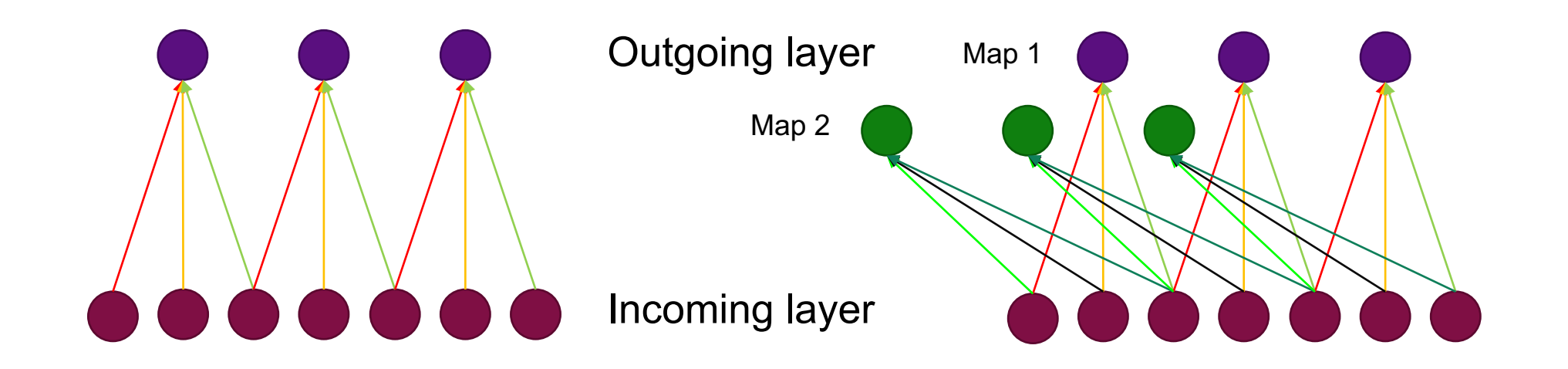

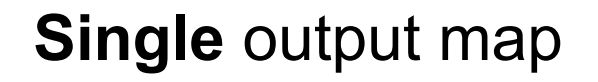

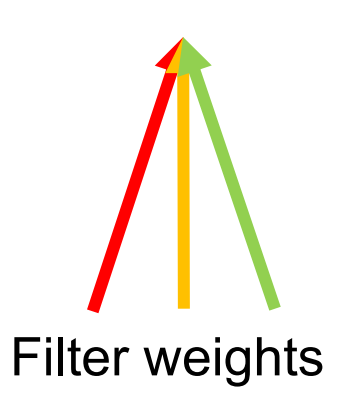

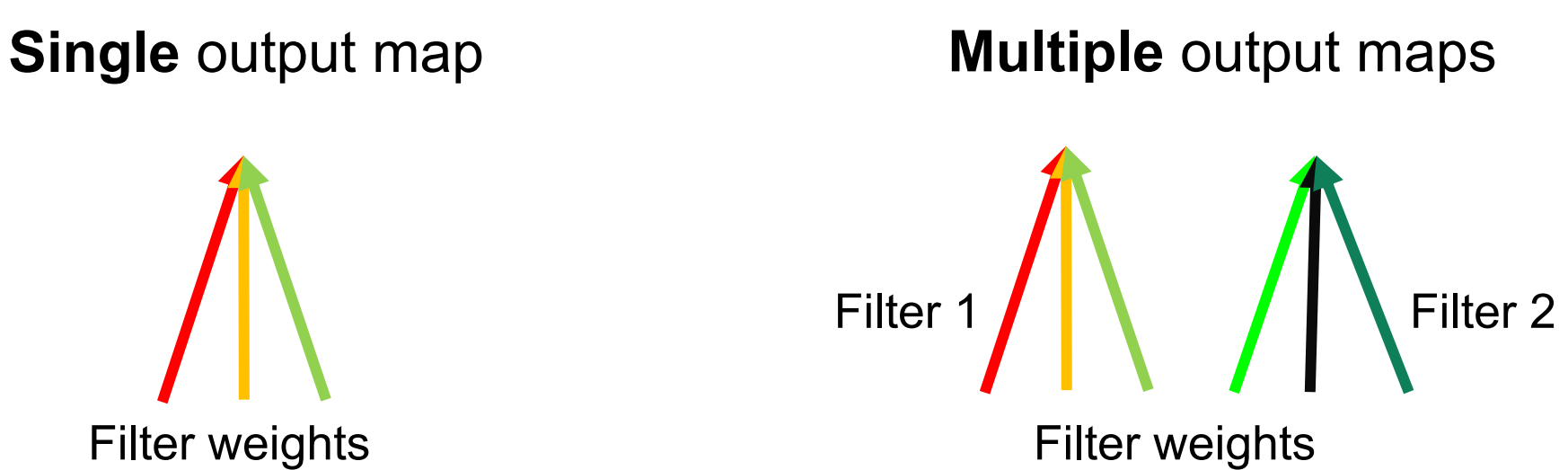

Slide credit: Jia-Bin Huang 59

## Convolutional Layer Summary

- Local connectivity
- Weight sharing
- Handling multiple input/output channels
- Retains location associations

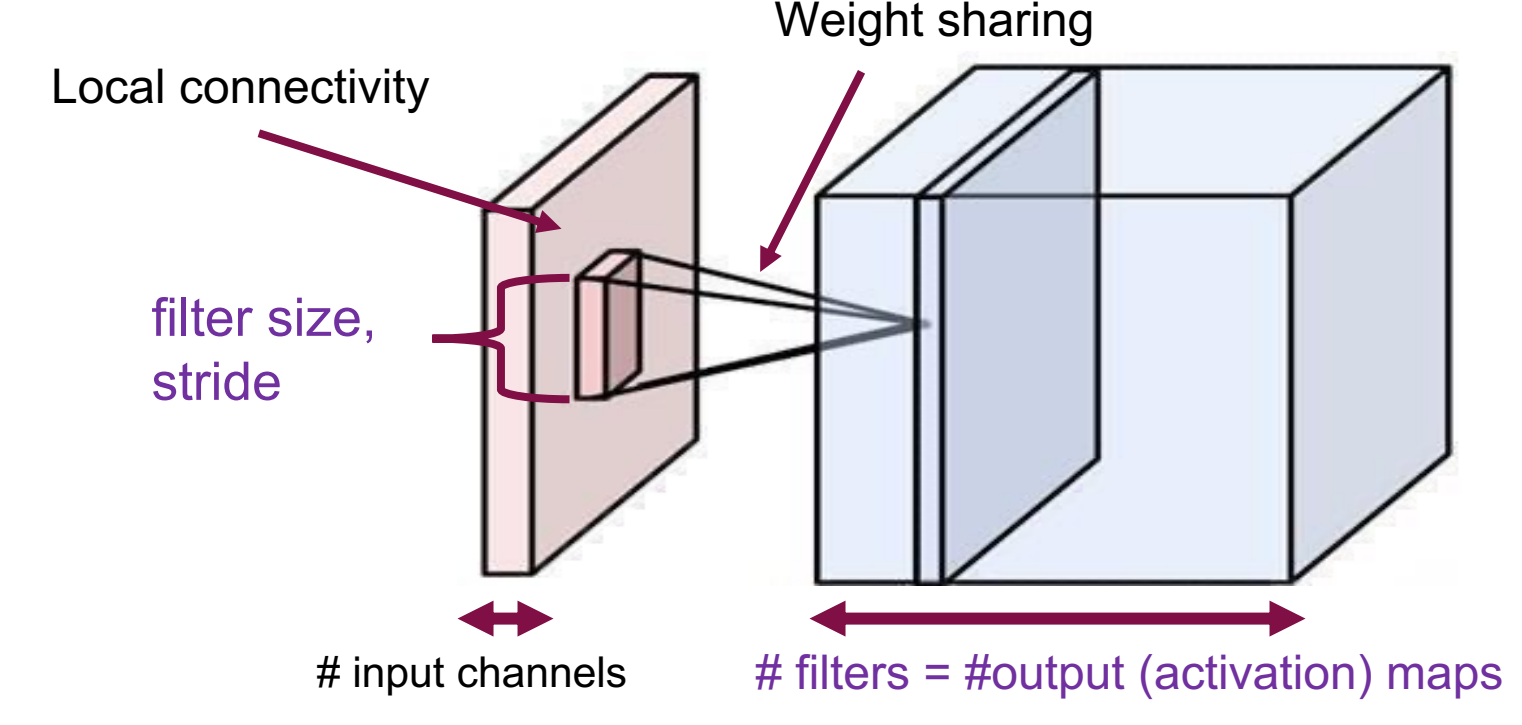

## Stride

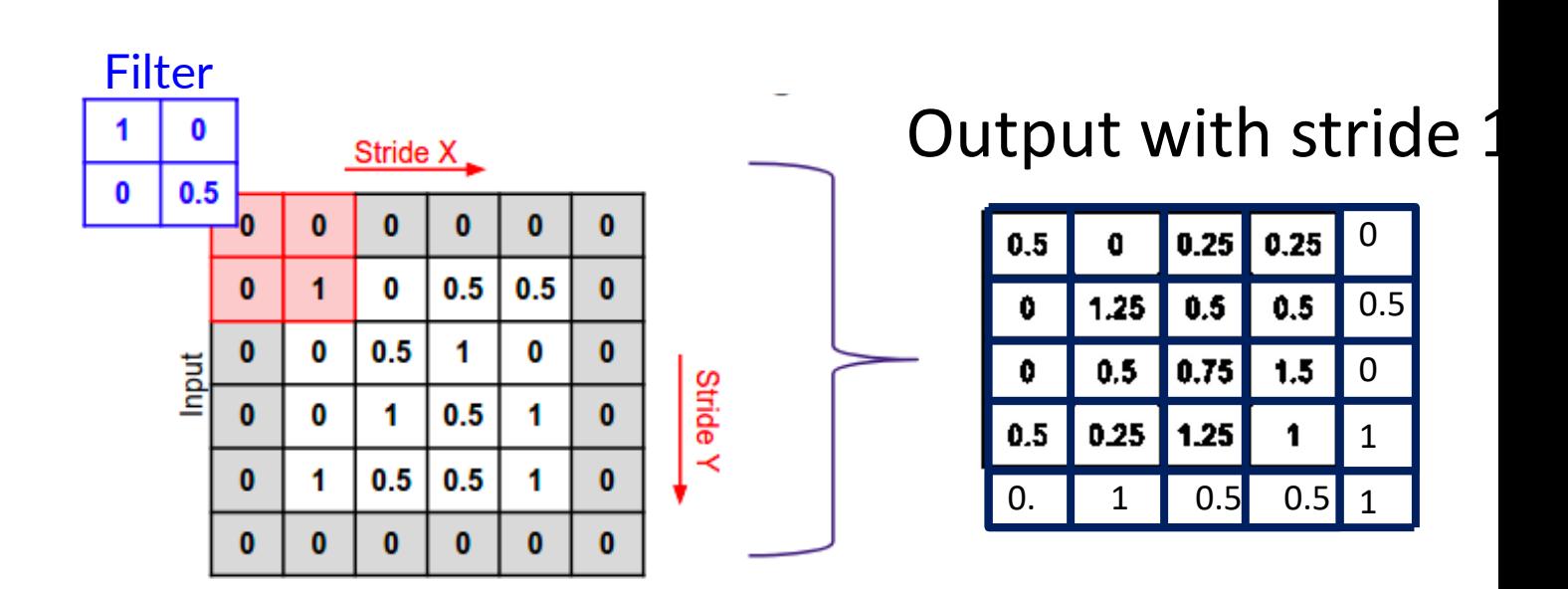